### **Inhalt**

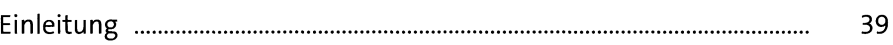

### **Teil I: Start mit dem neuen Windows**

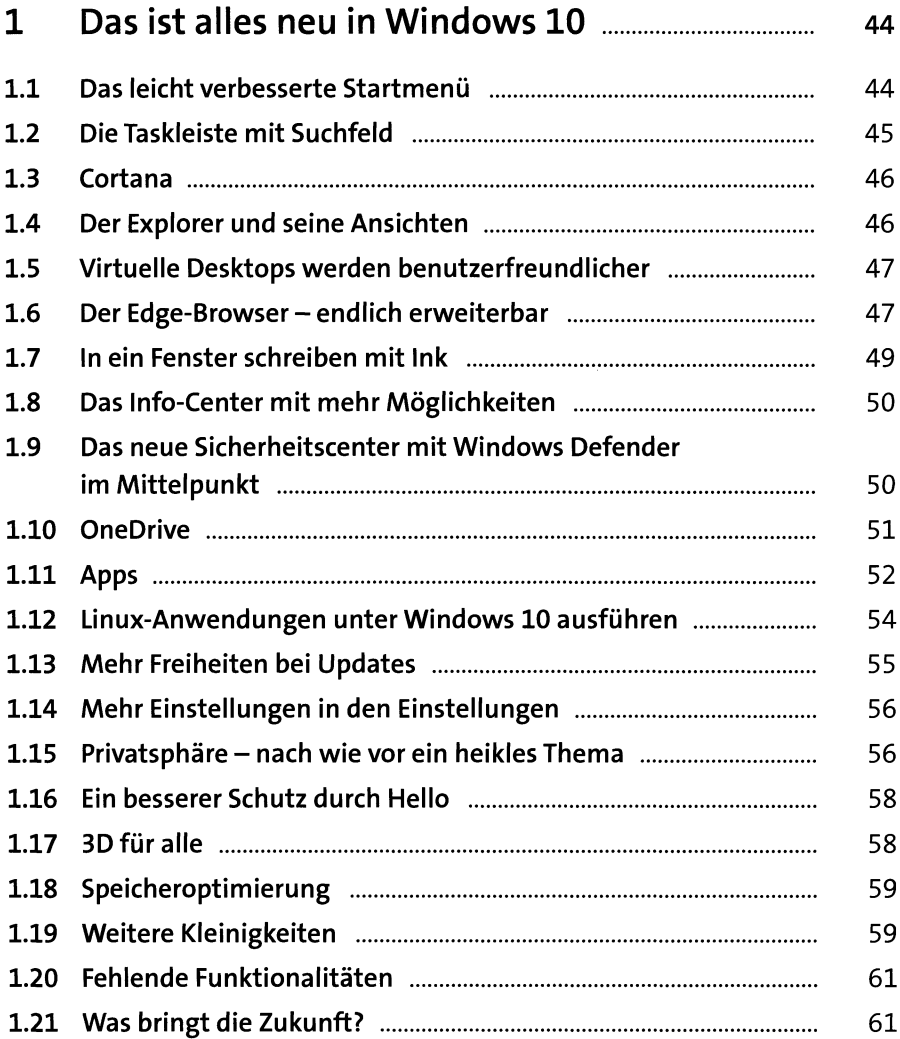

 $\bar{z}$ 

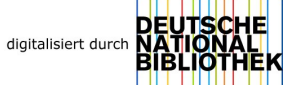

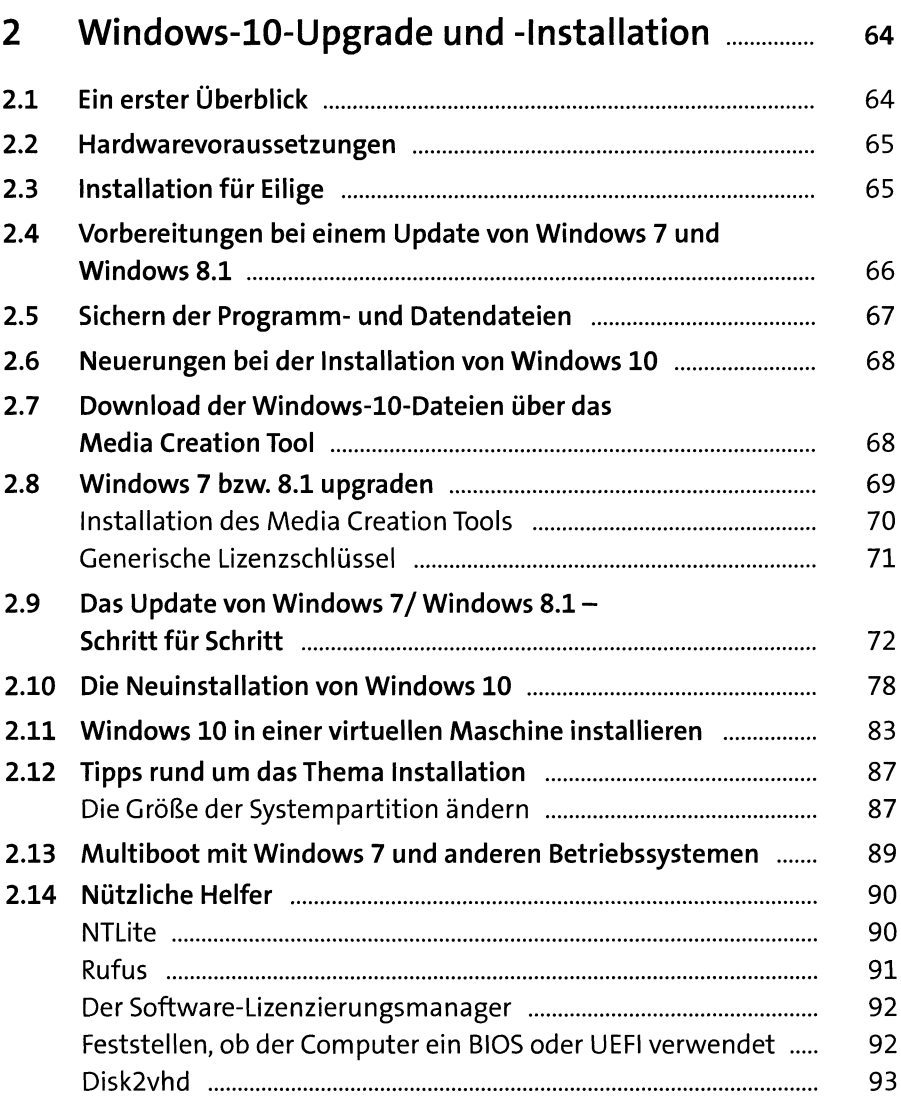

 $\hat{\boldsymbol{\epsilon}}$ 

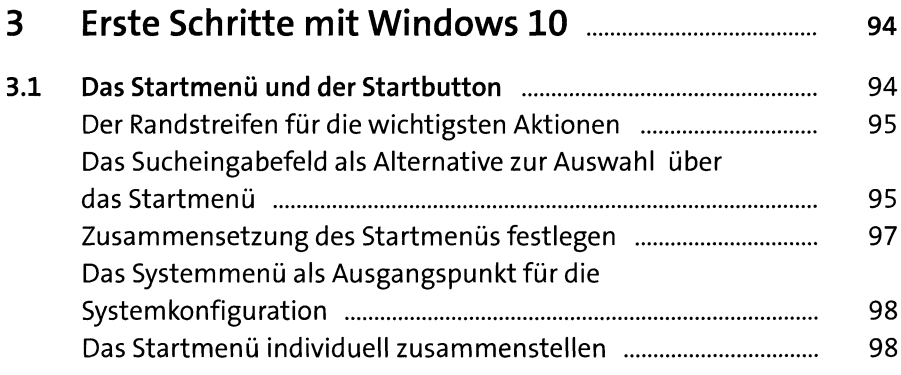

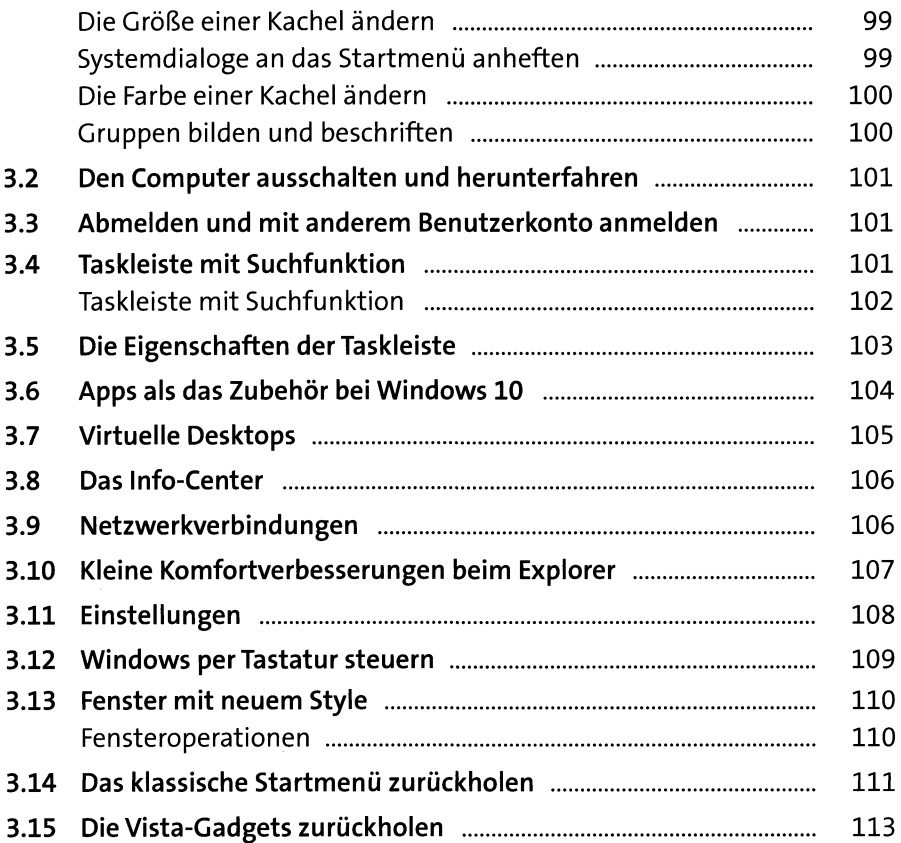

# **4 Einstellungen zum Thema Datenschutz .......... 114**

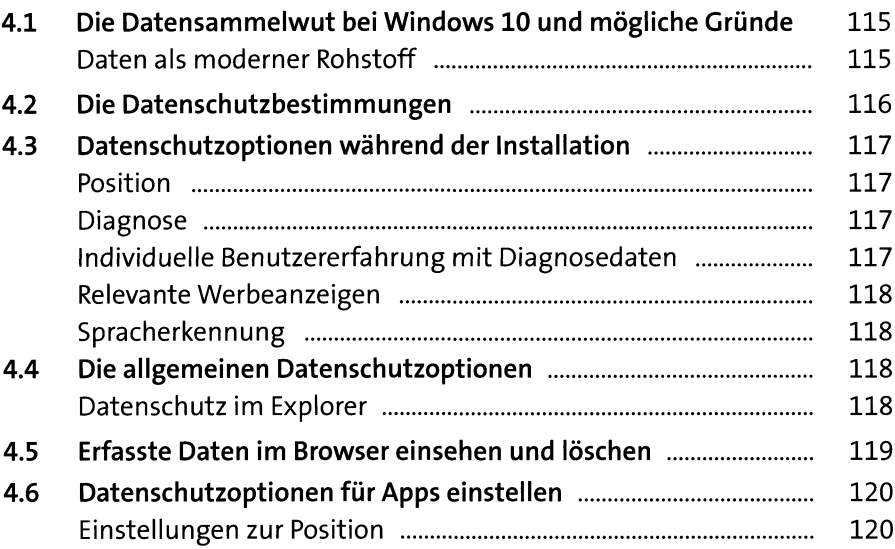

 $\ddot{\phantom{a}}$ 

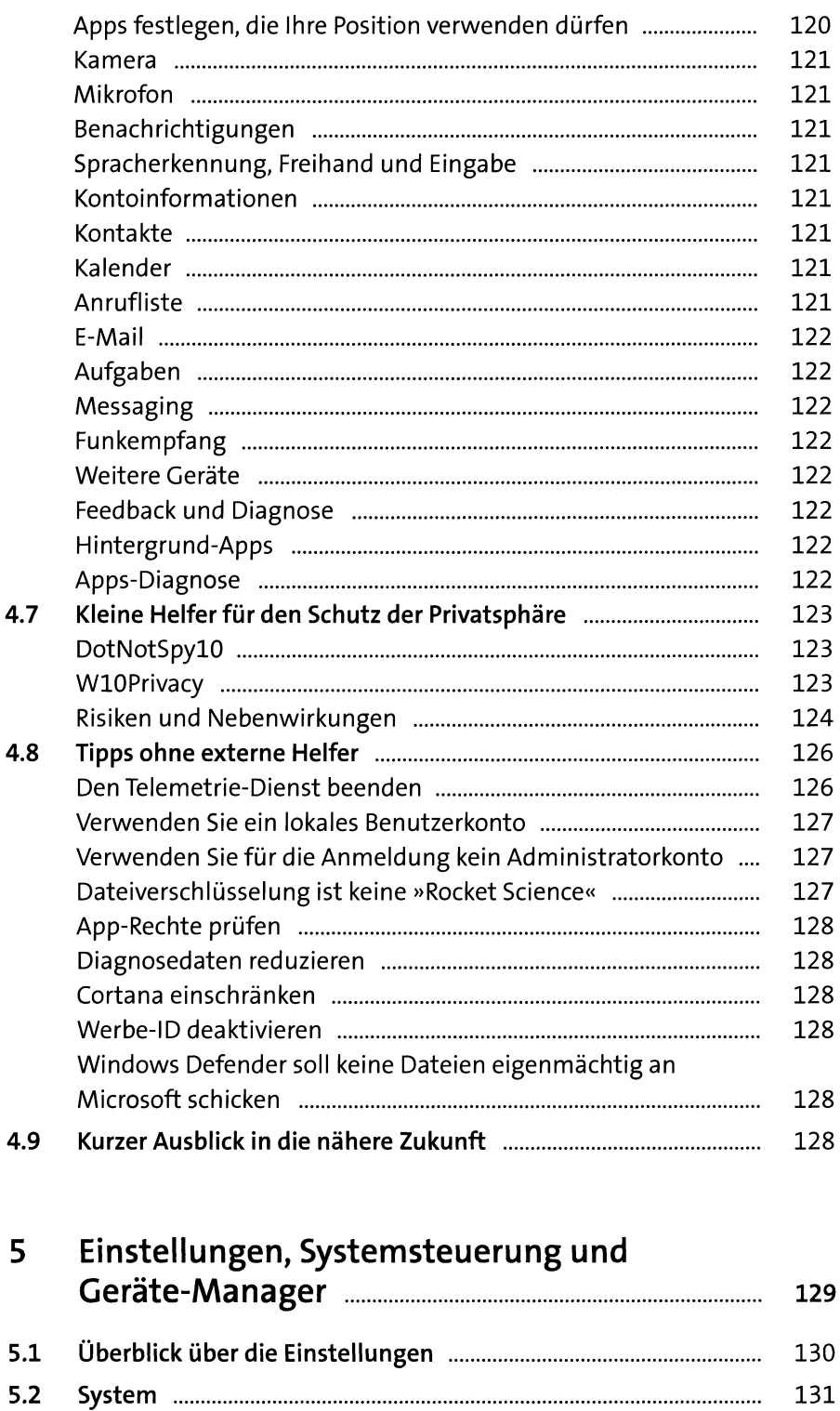

131

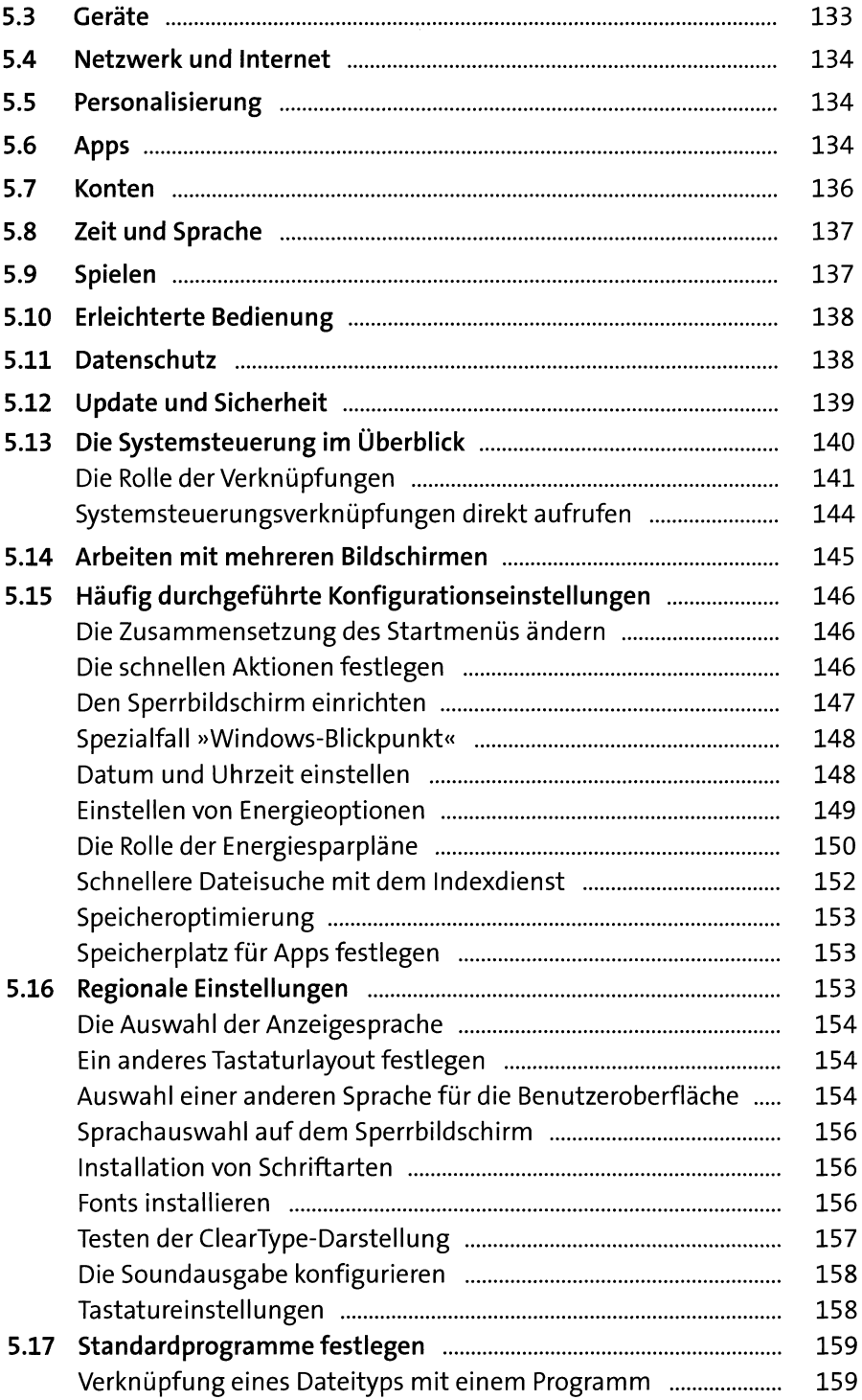

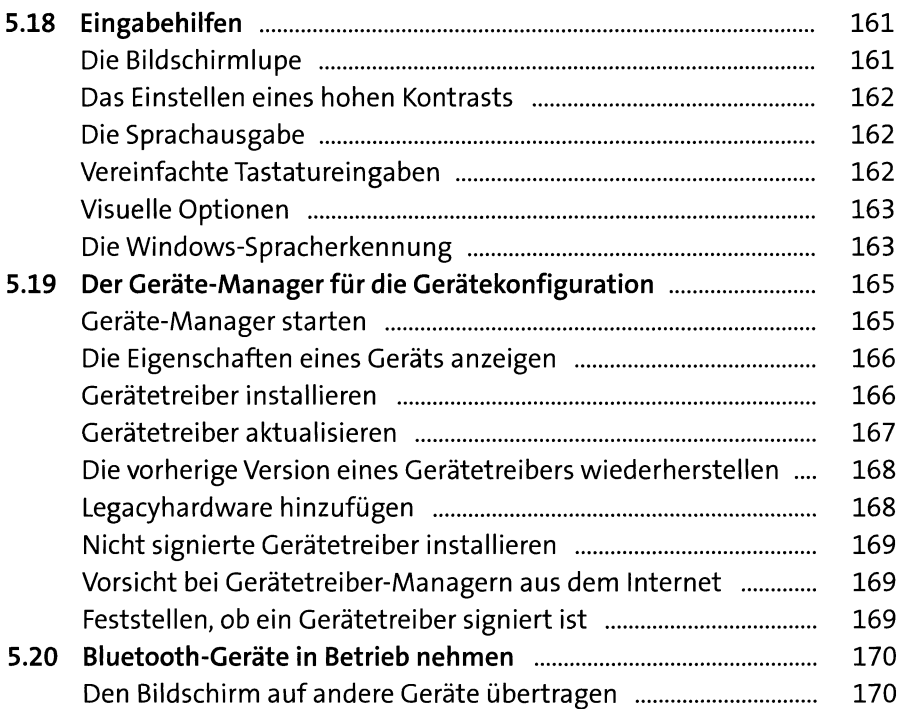

## **Teil II: Internet, E-Mail & Co.**

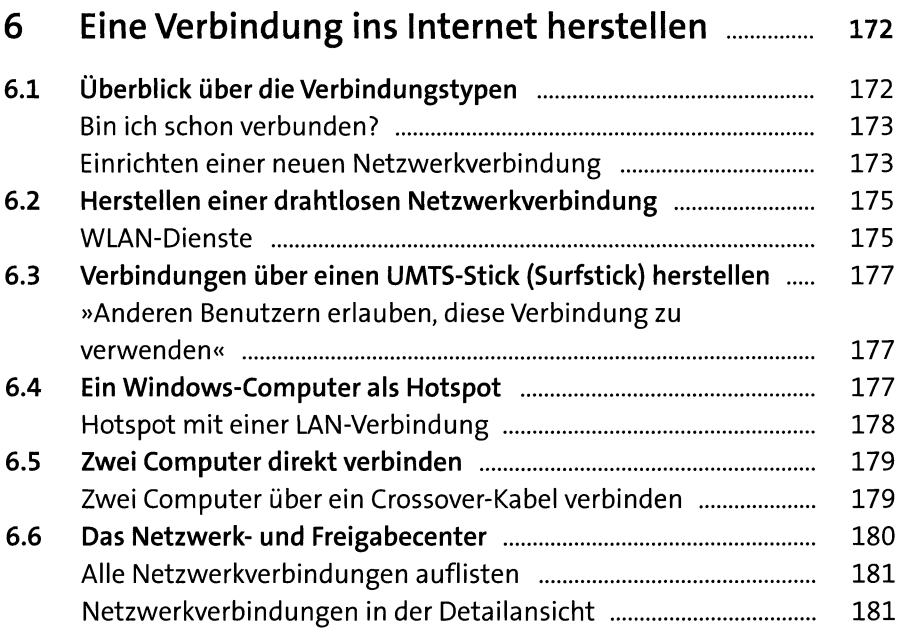

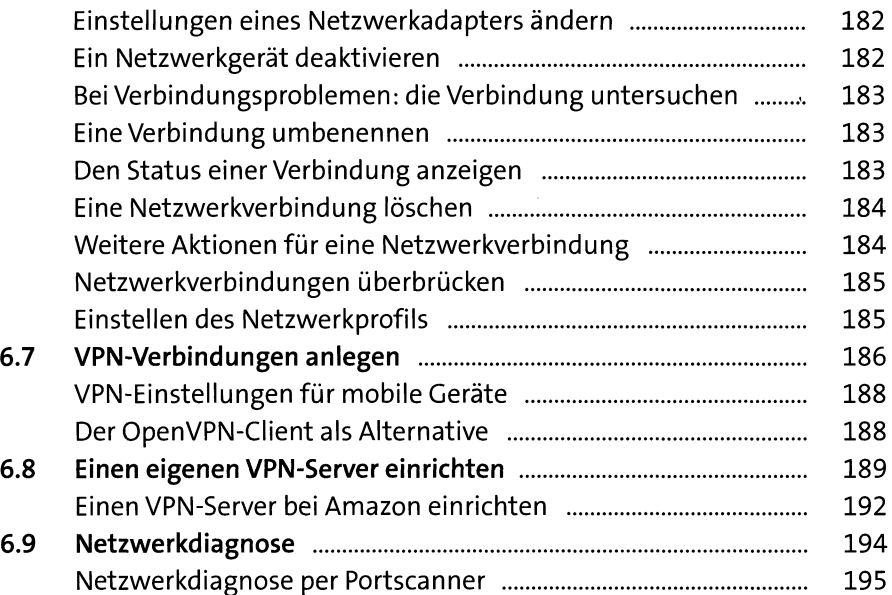

# 7 Im In te rn e t s u rfe n m it Ed ge & Co........................... 196

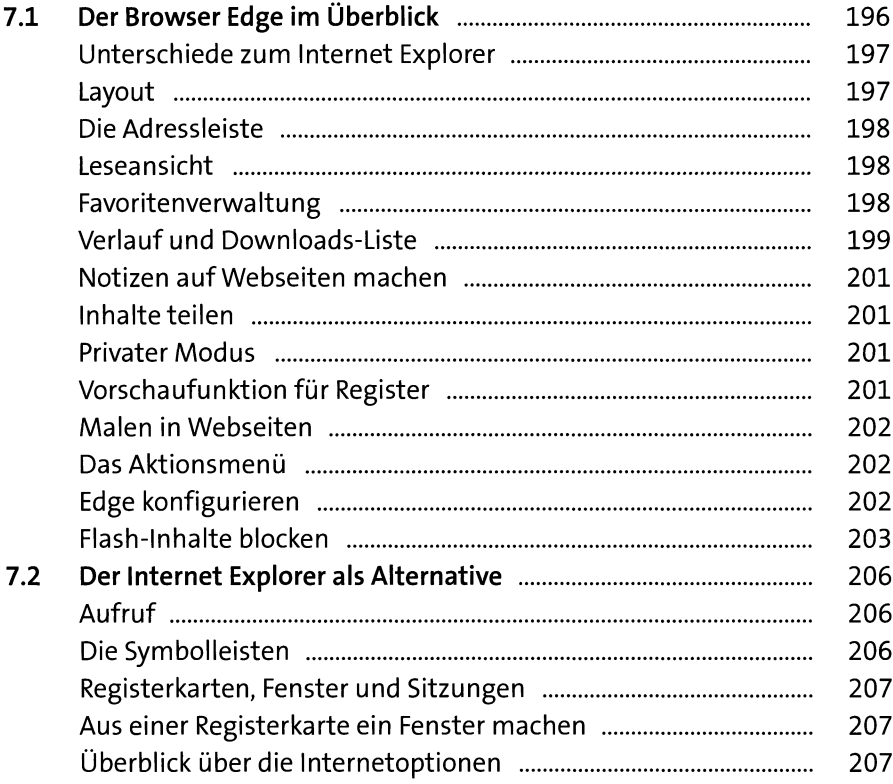

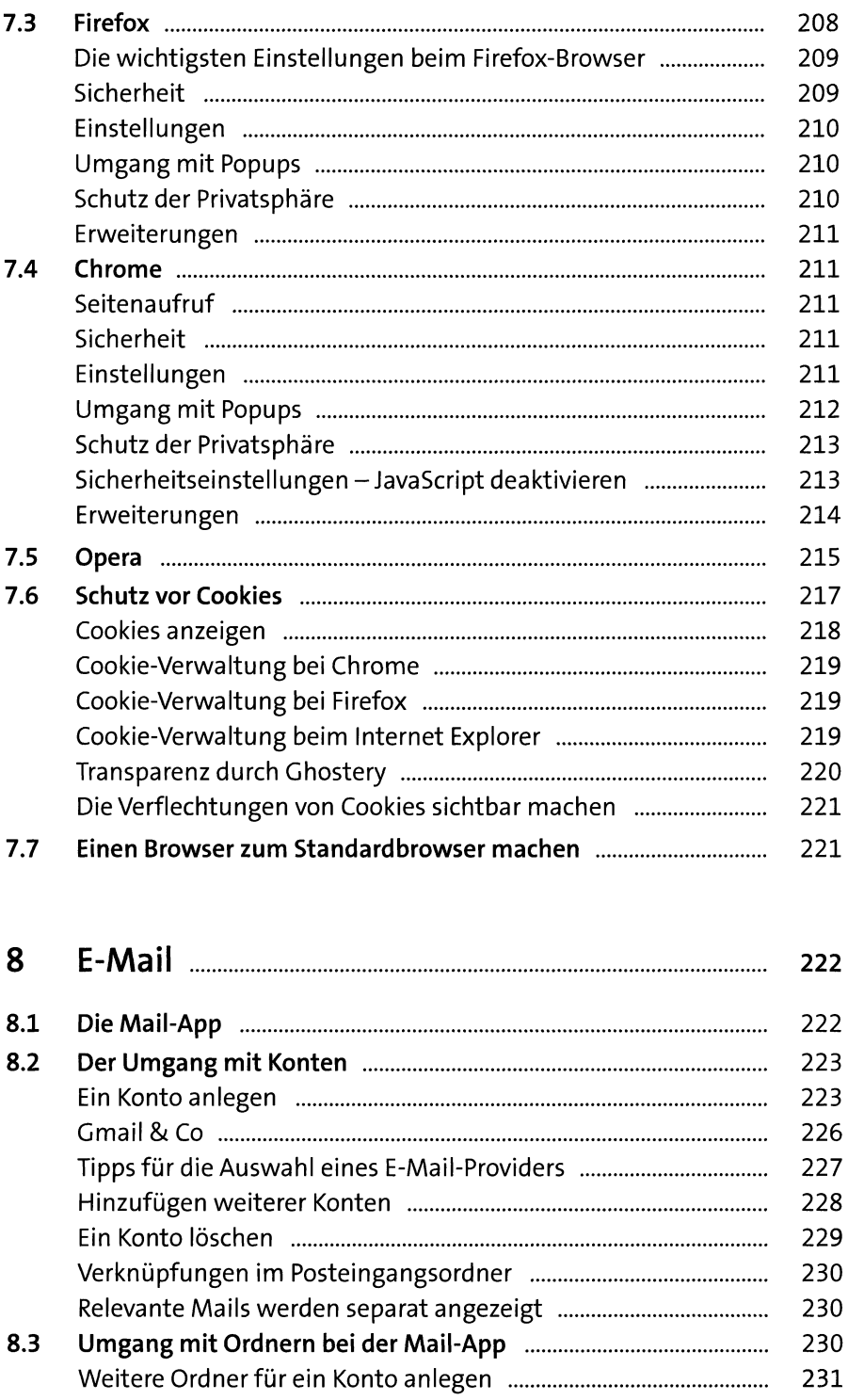

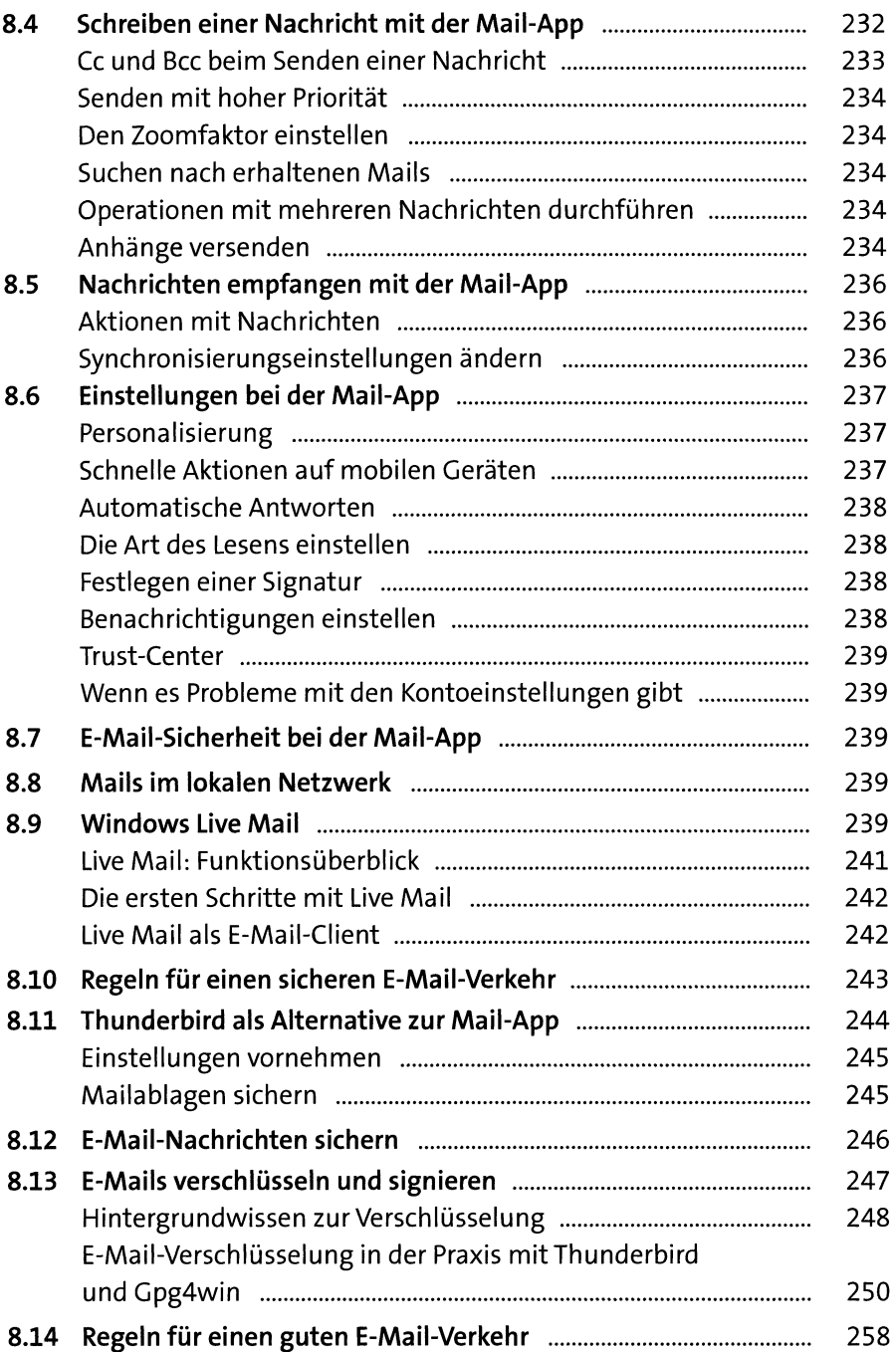

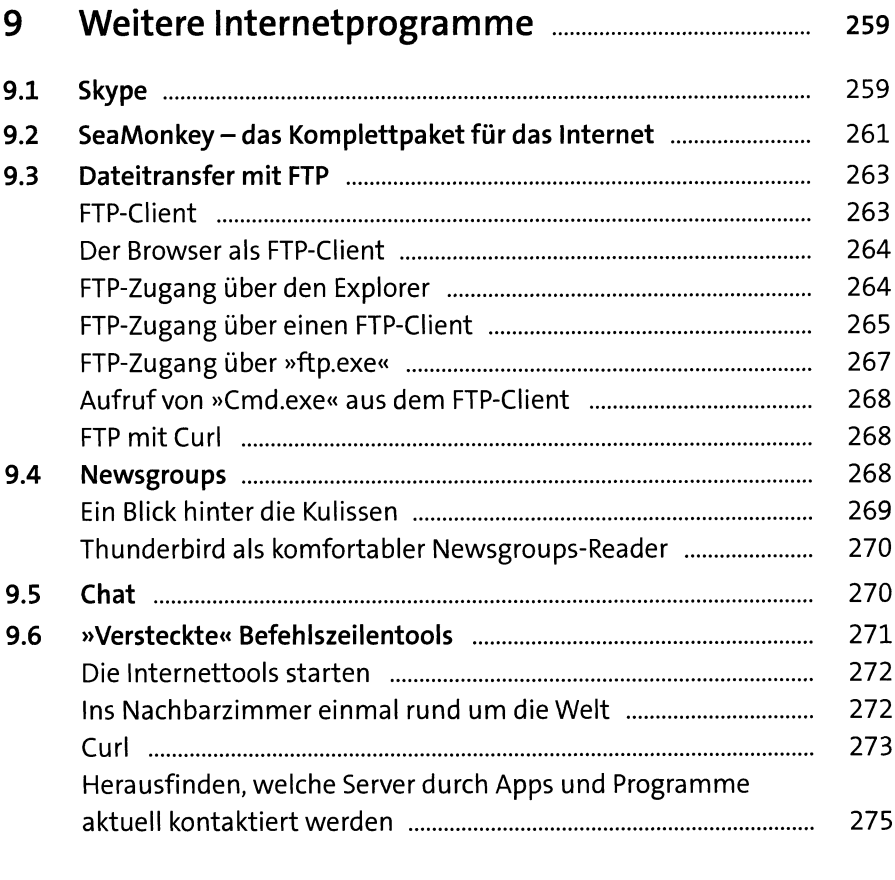

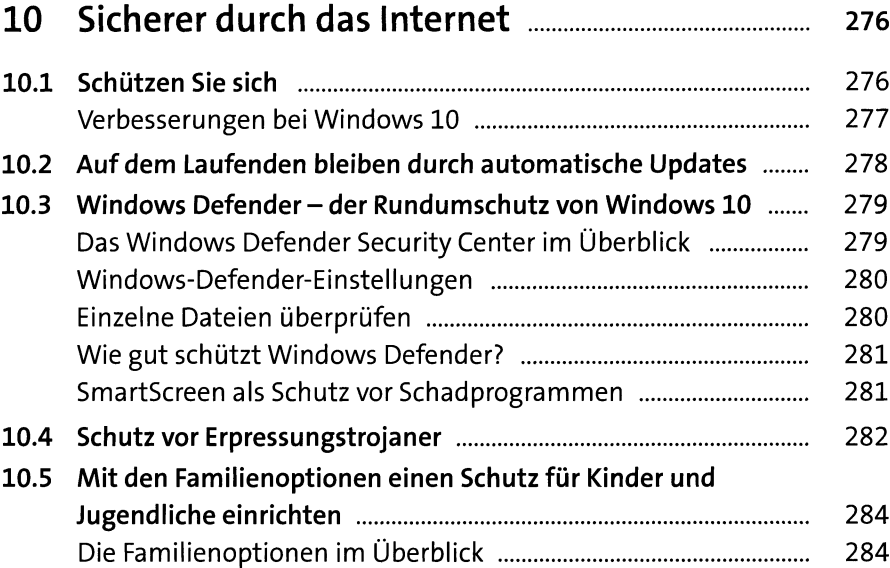

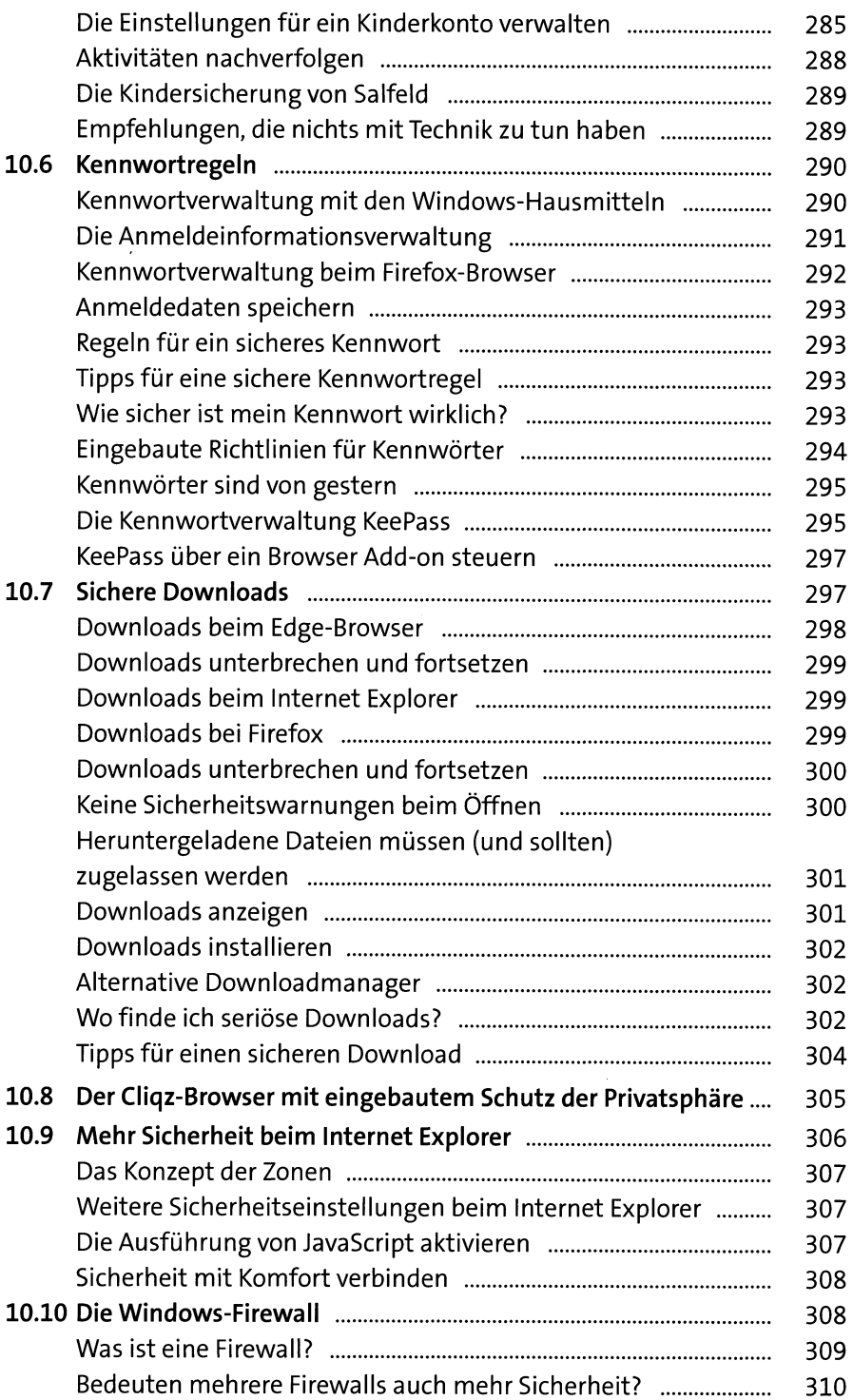

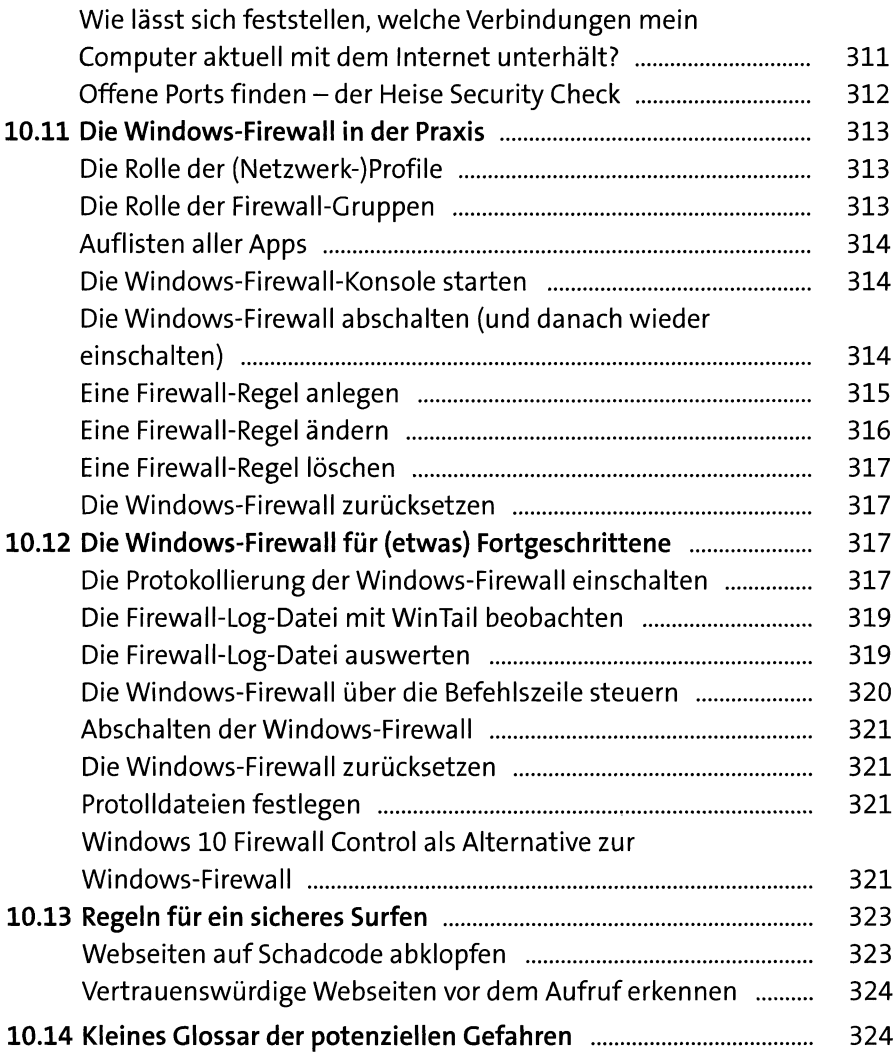

# Teil III: Windows 10 im Büro - gerne auch zu Hause

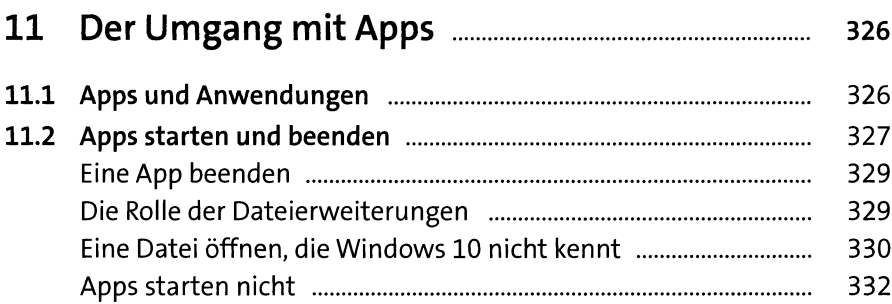

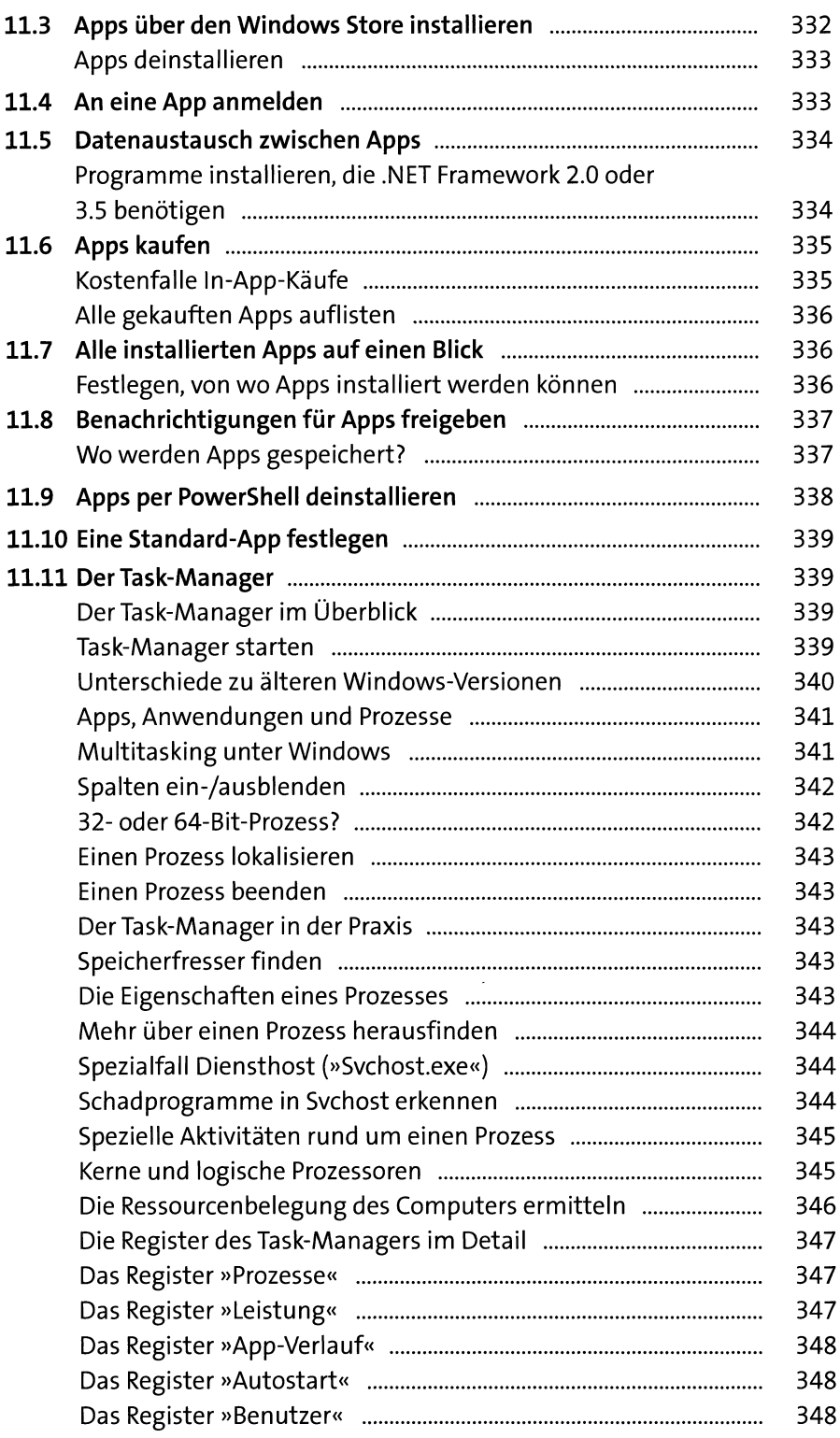

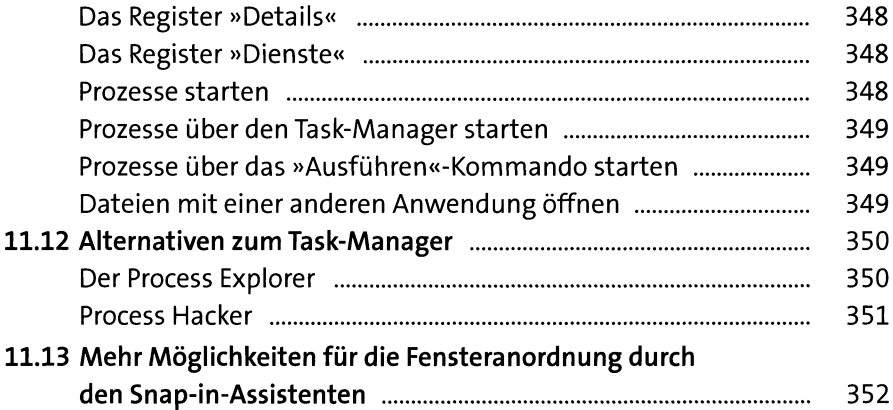

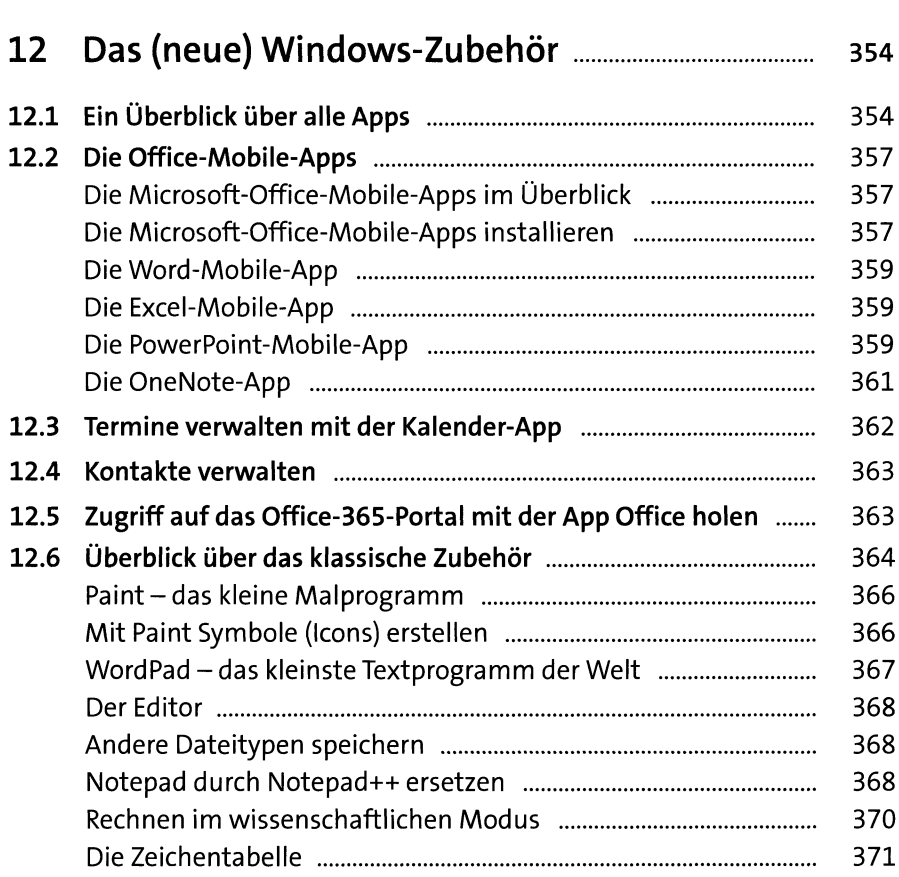

#### 12.7 Anwendungen überden Paketmanager hinzufügen .............. 371

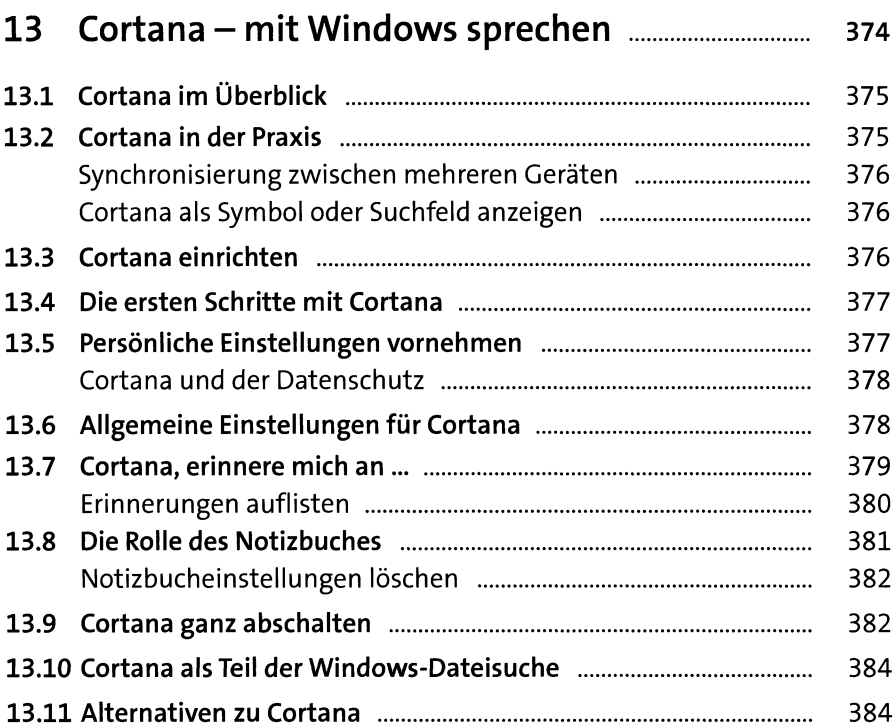

# **14 Schwarz auf weiß oder auch in Farbe:**

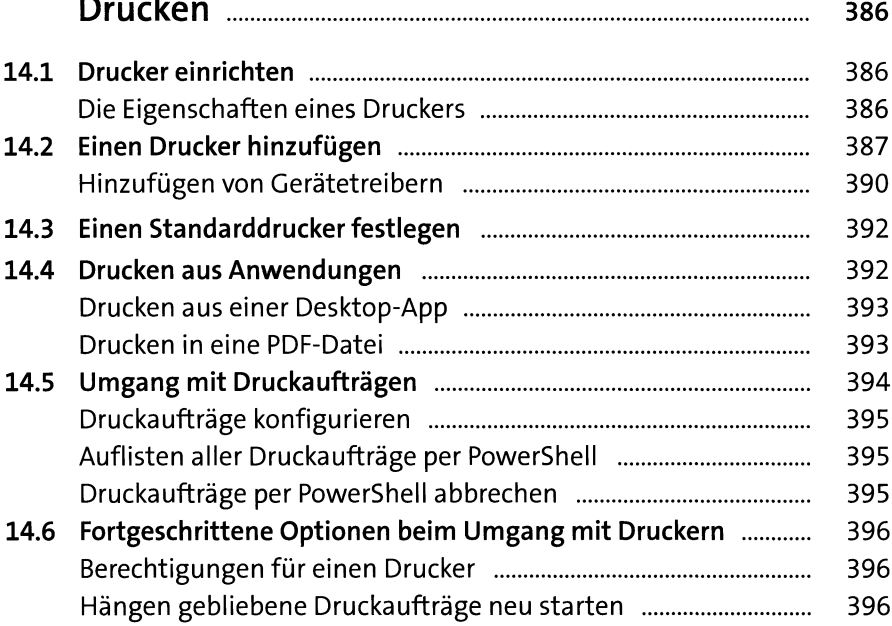

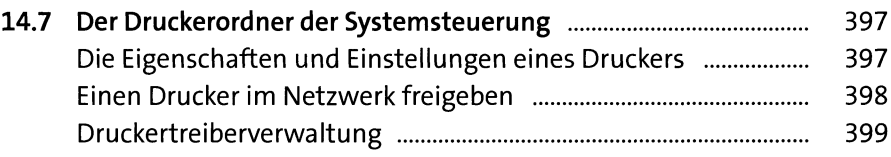

# Teil IV: Mit Dateien und Ordnern umgehen

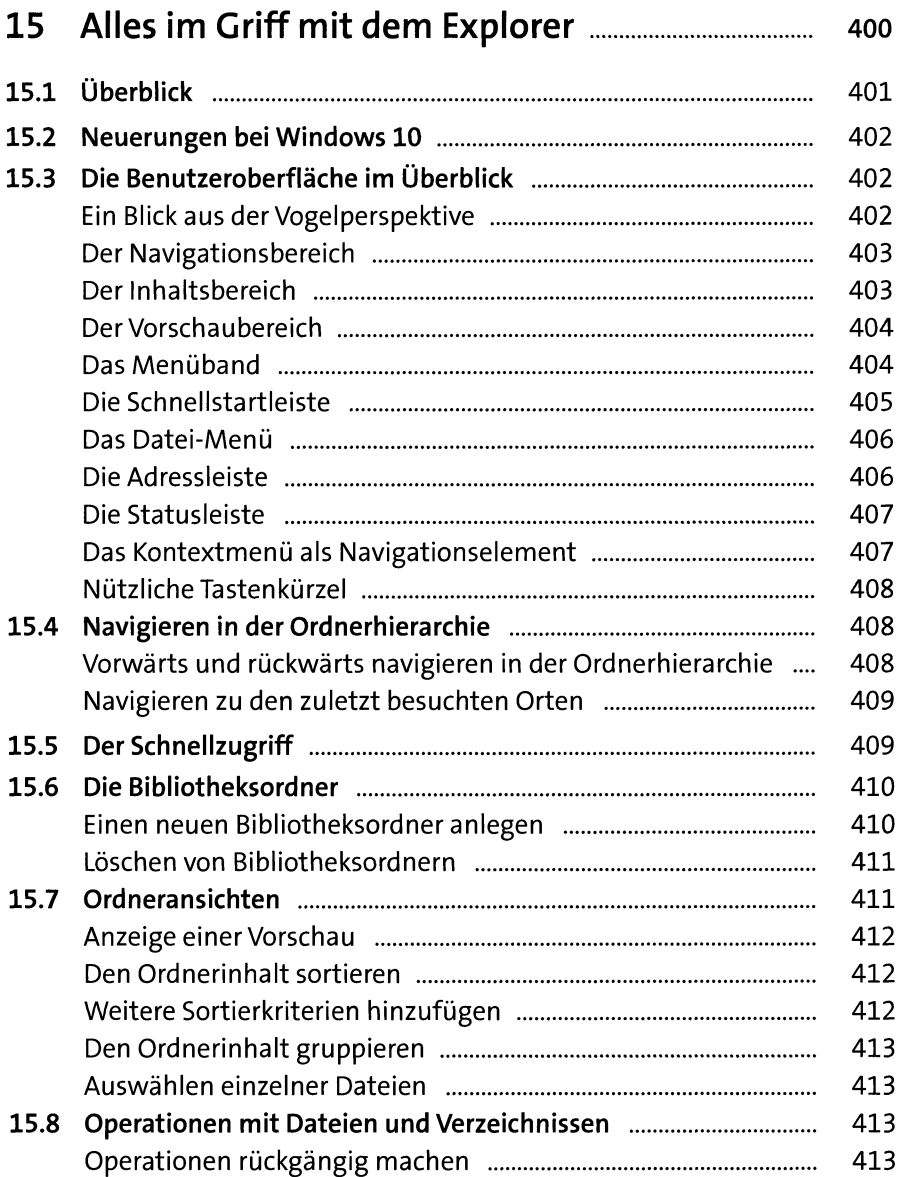

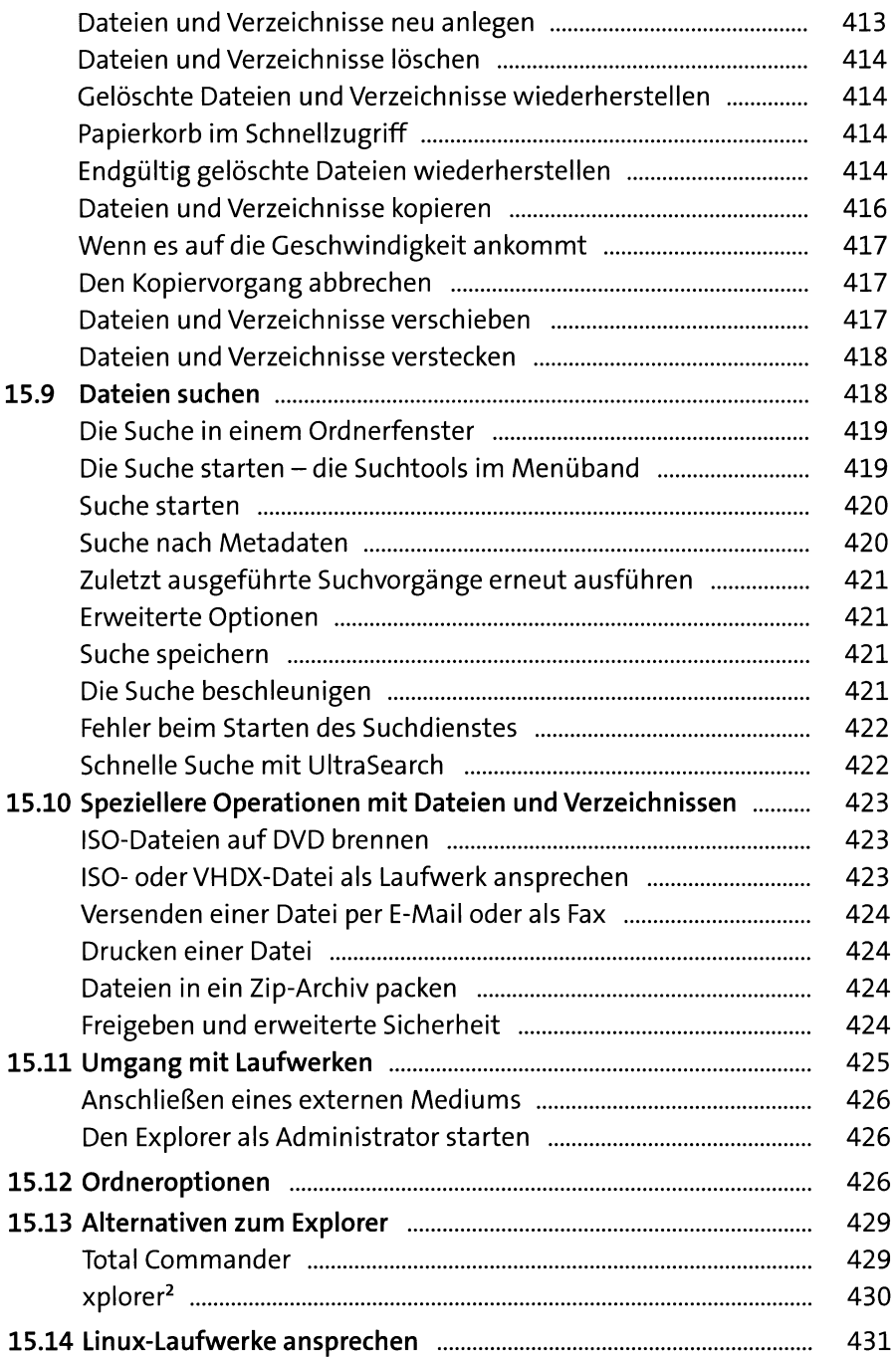

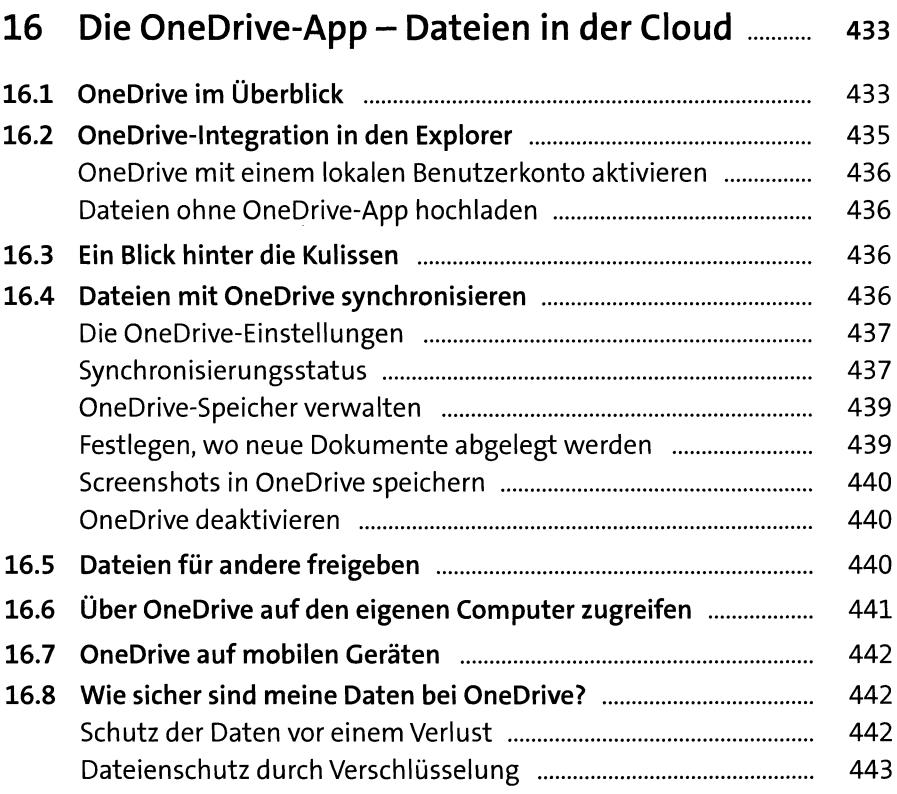

# Teil V: Spiel, Unterhaltung und mehr

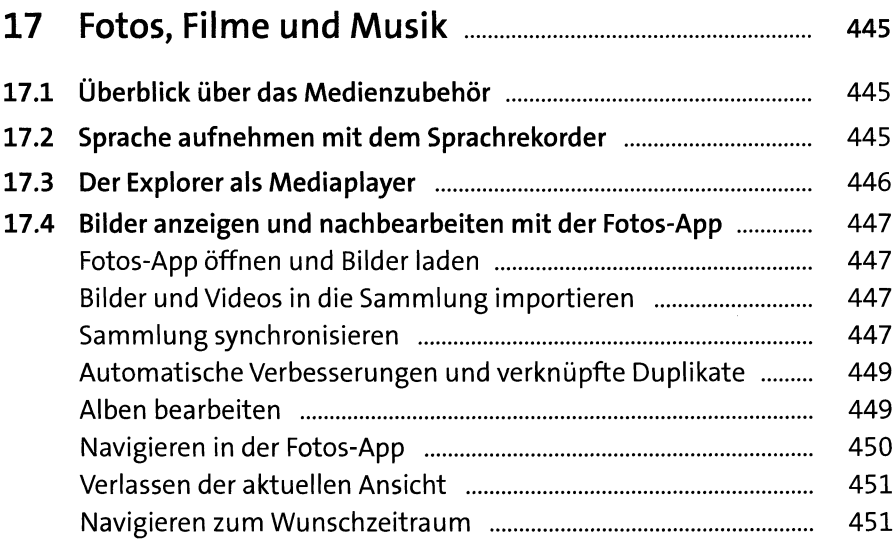

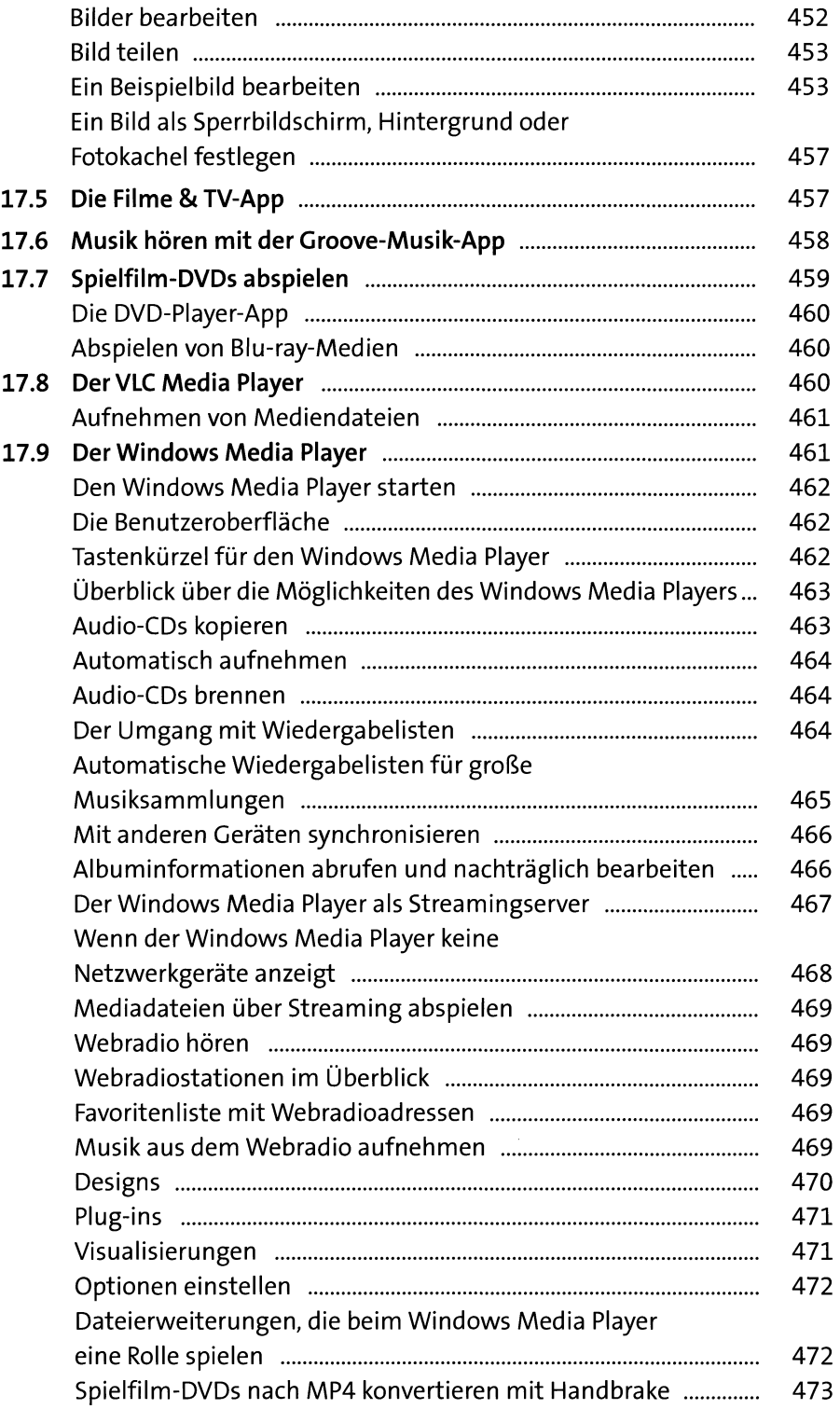

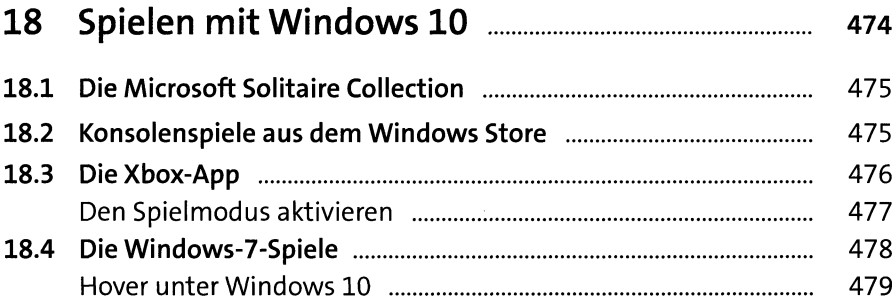

### **19 Windows 10 als Homeserver betreiben ..........** 480

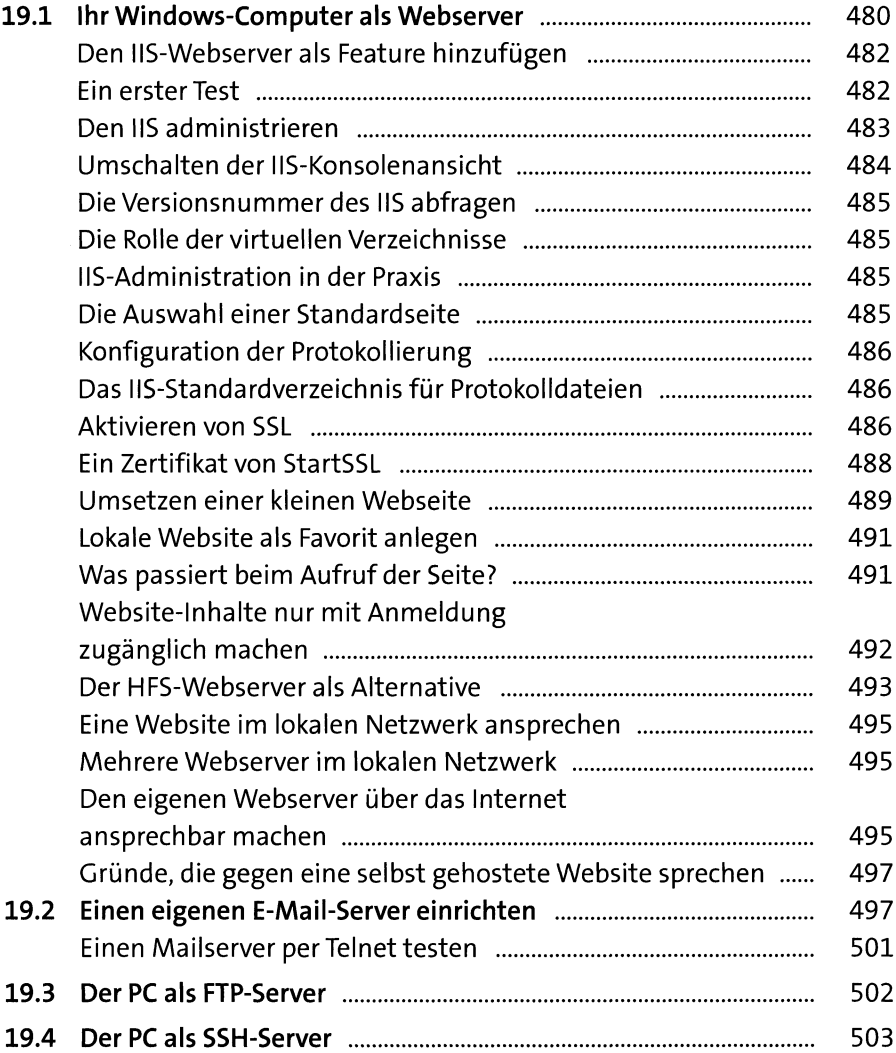

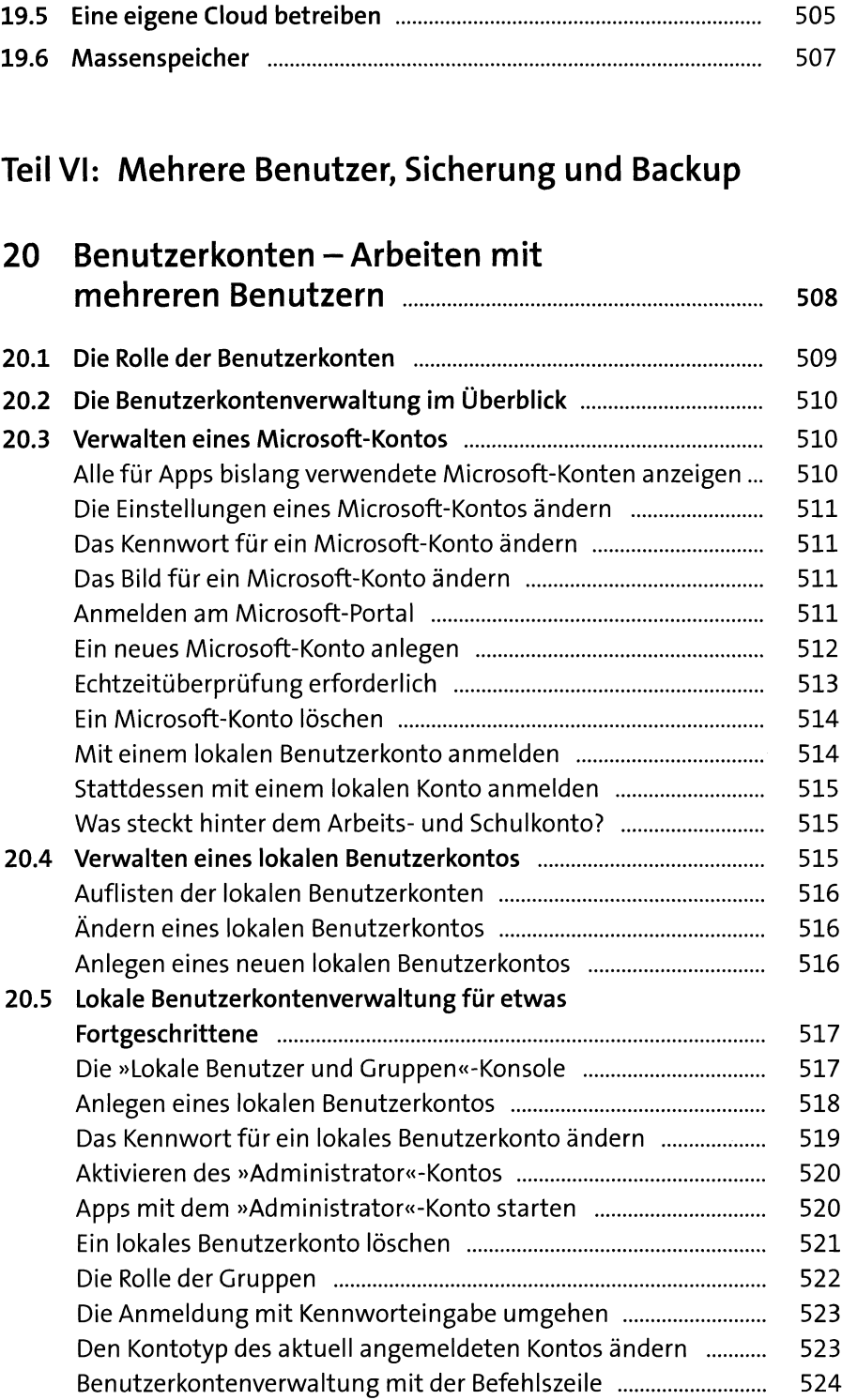

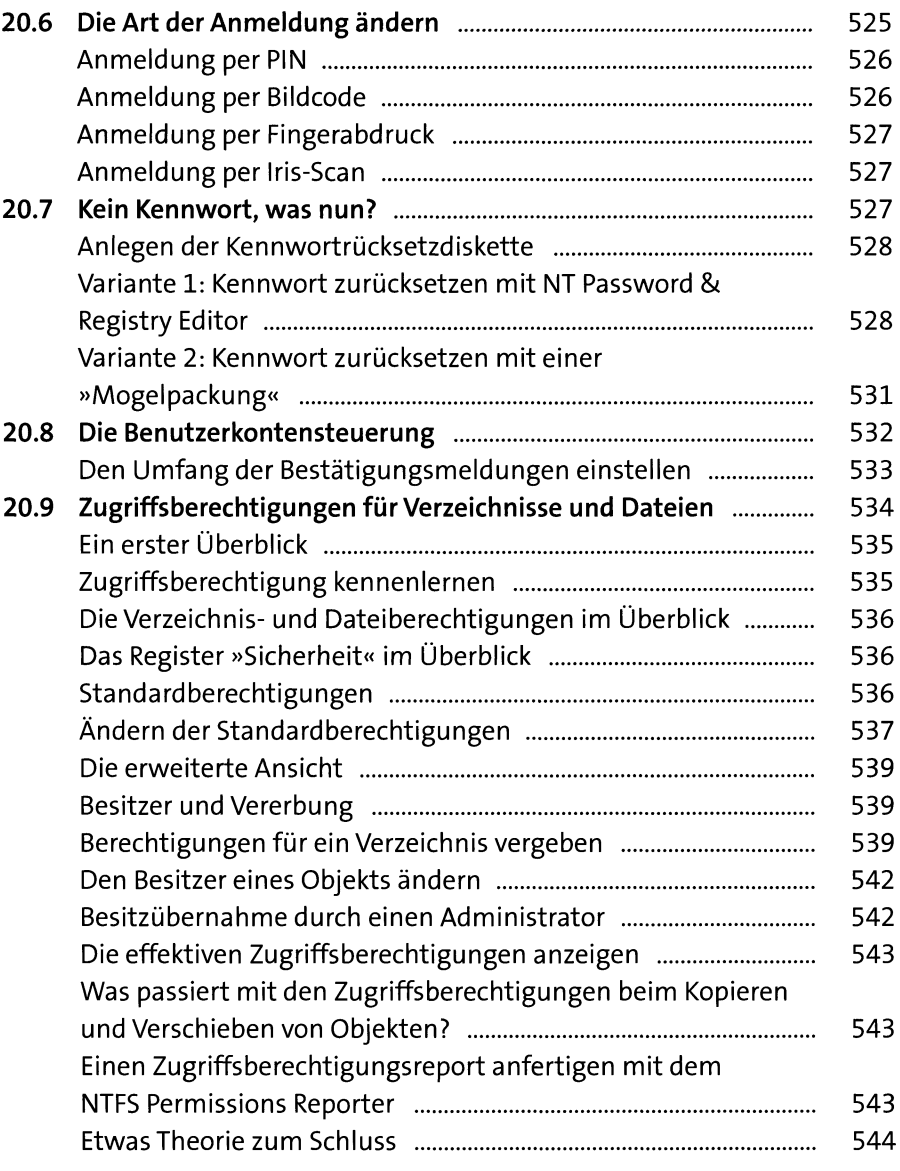

## 21 Dateien über das Netzwerk zur V e rfü g u n g s t e lle n .......................................................... 546

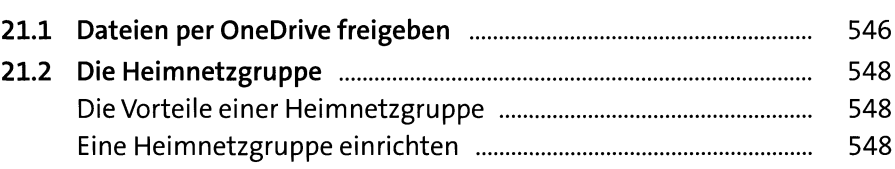

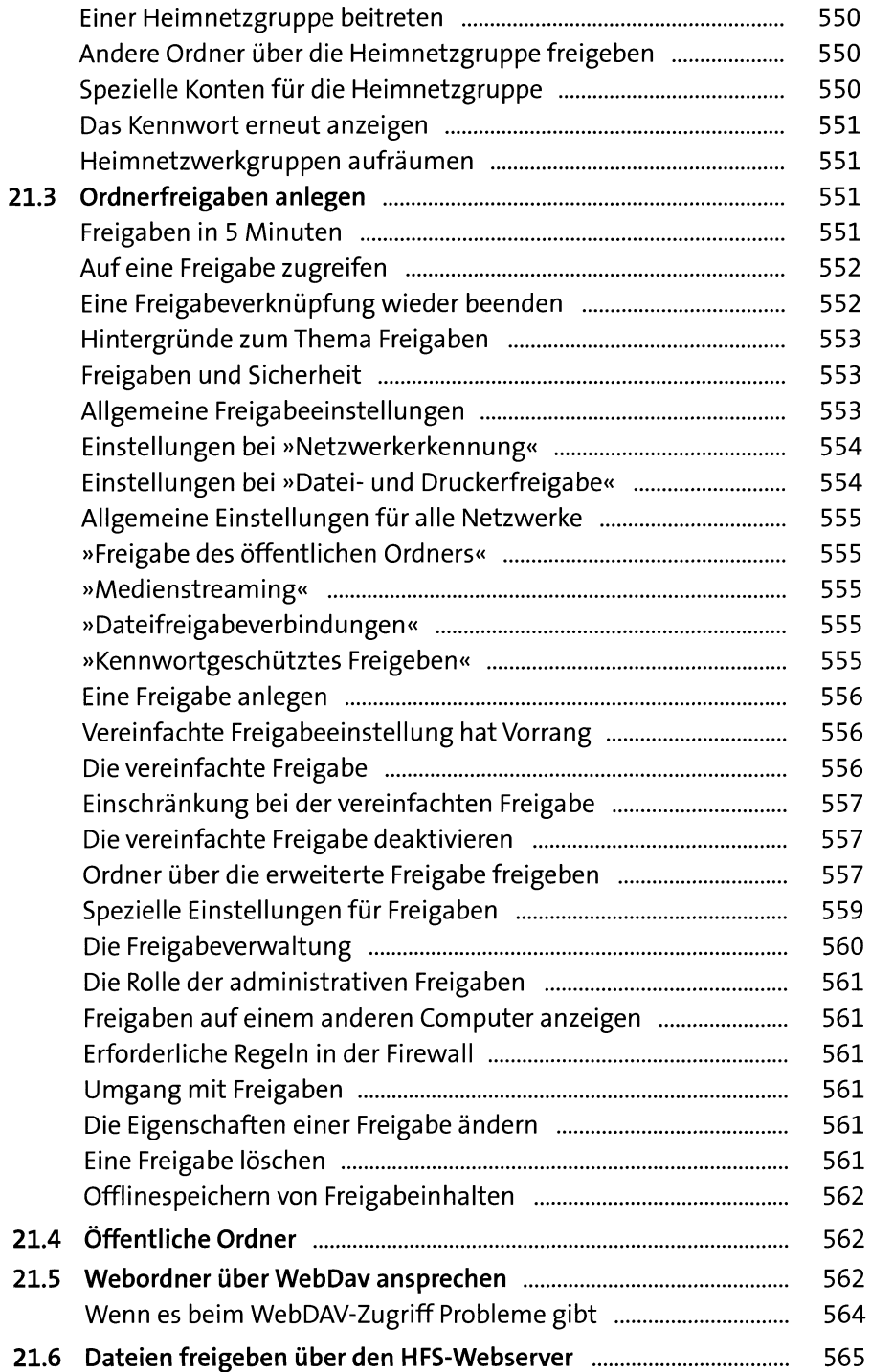

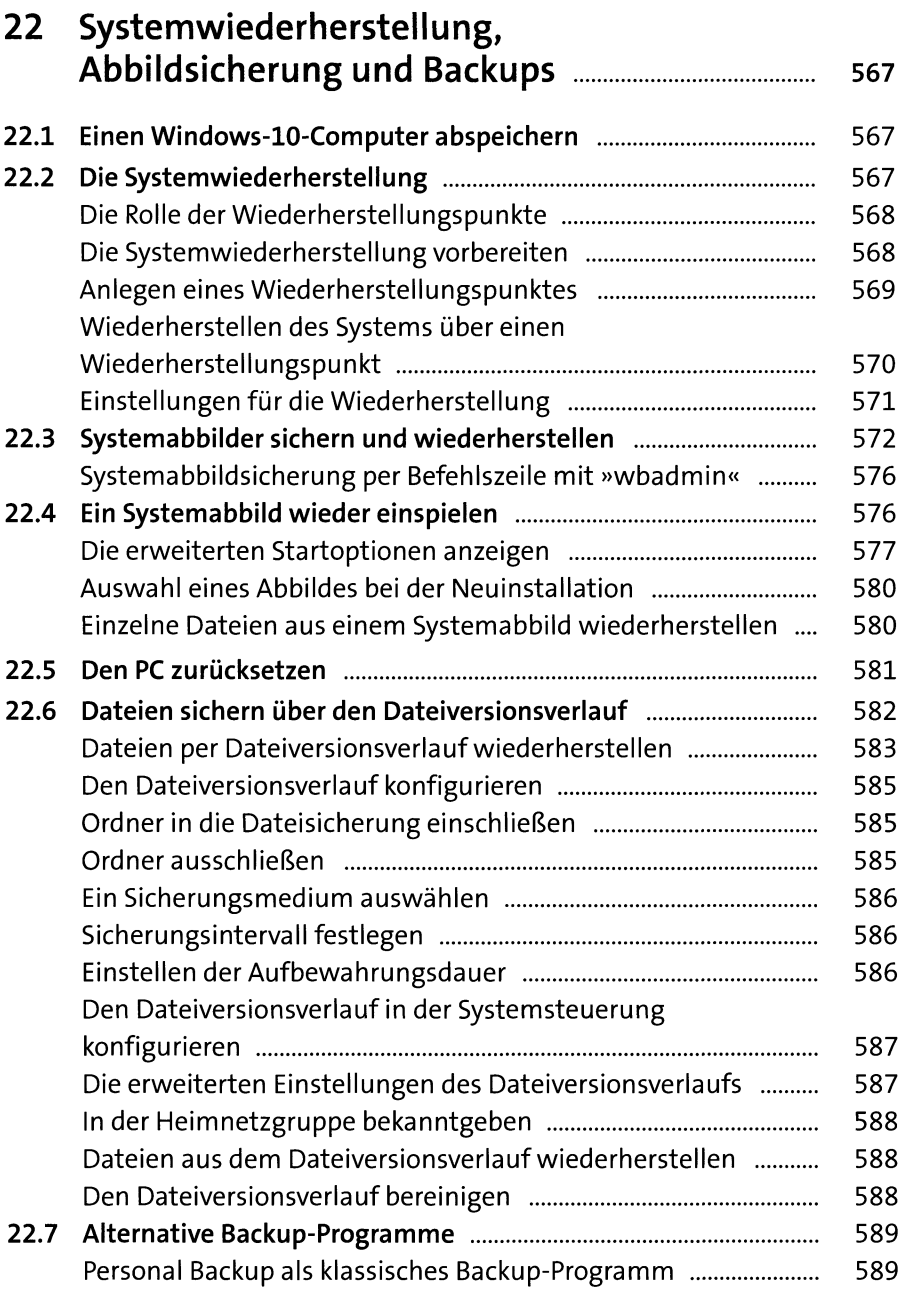

### Teil VII: Fernwartung, Computerverwaltung und Virtualisierung

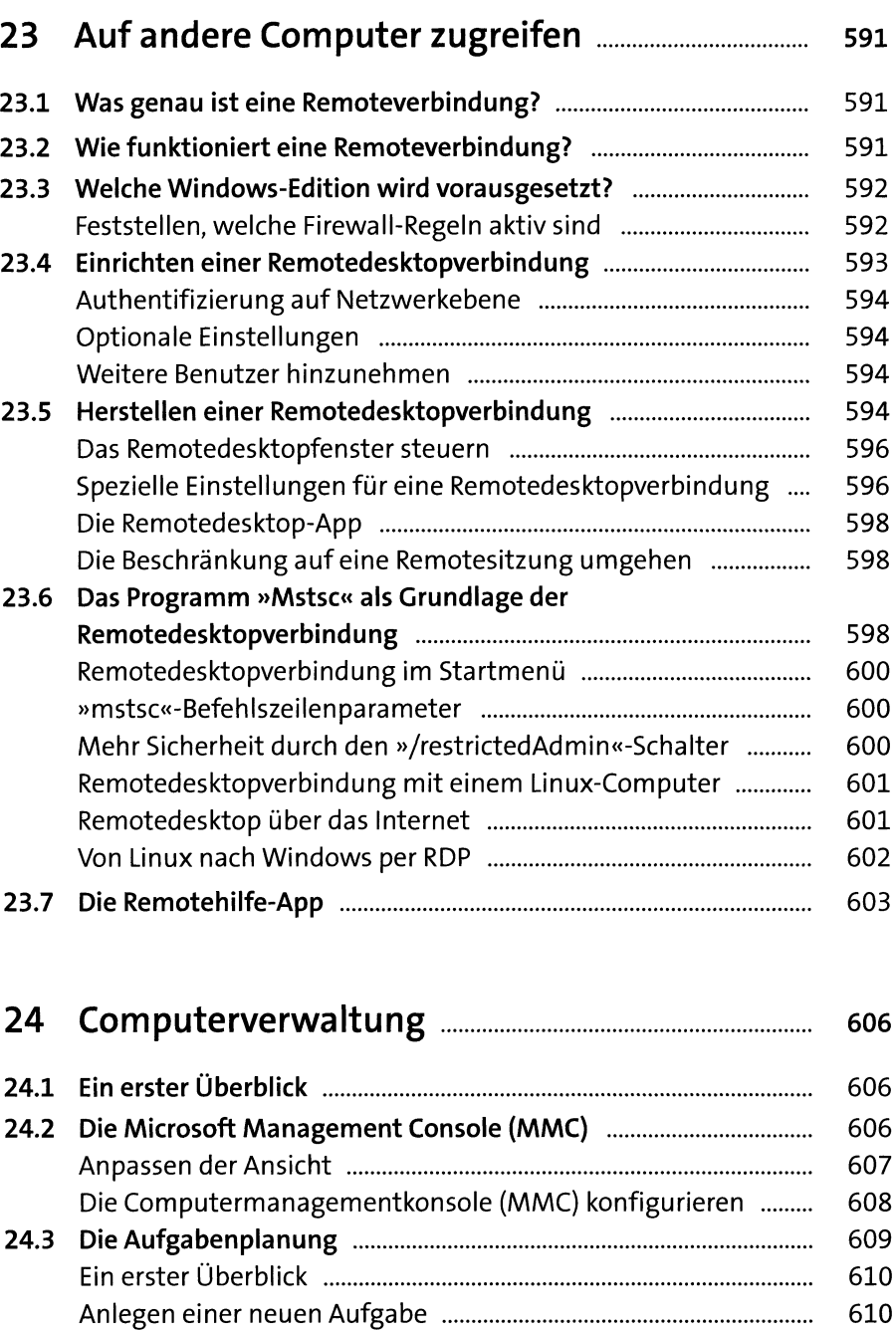

Aufgaben per Befehlszeile anlegen und auflisten ................... 612

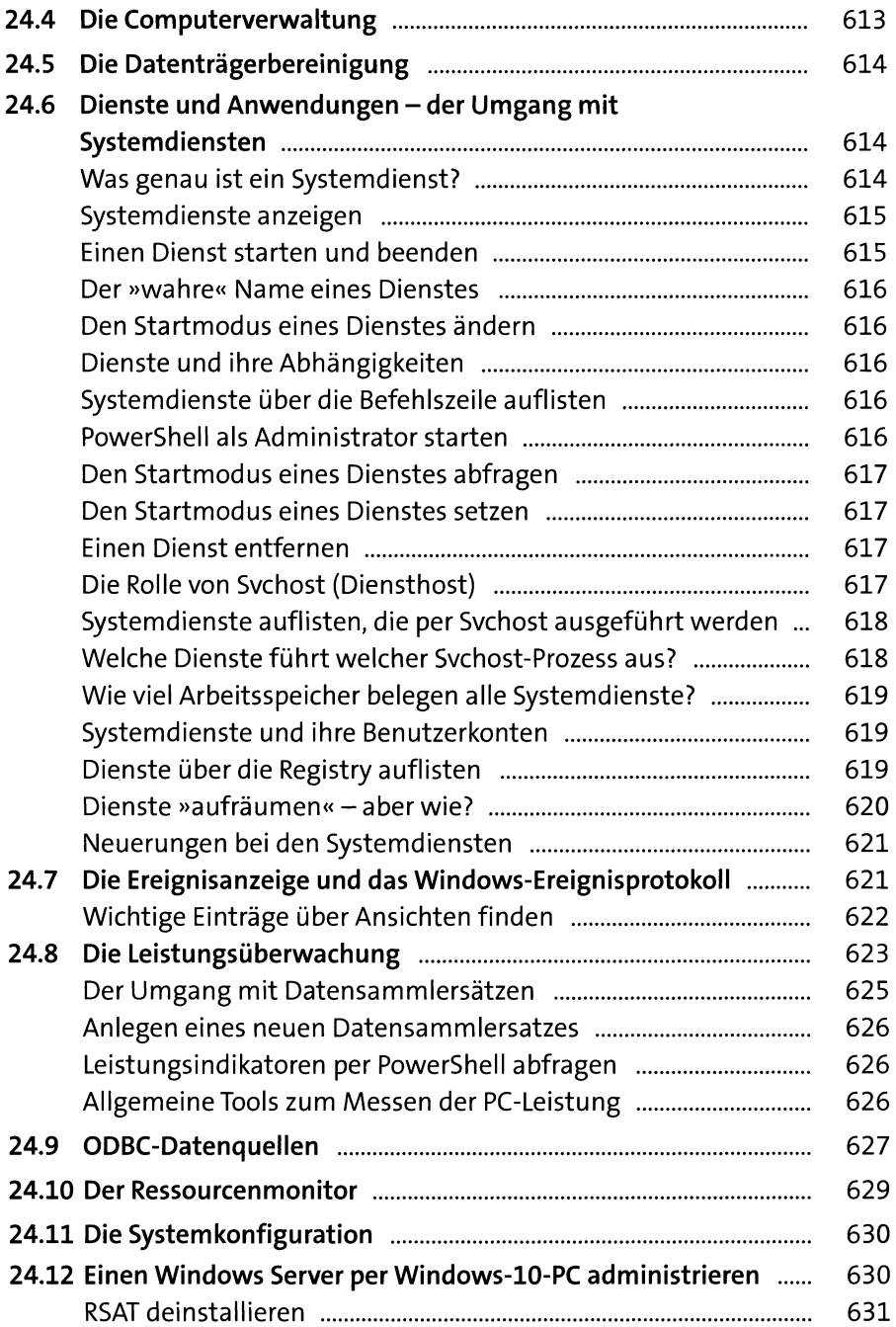

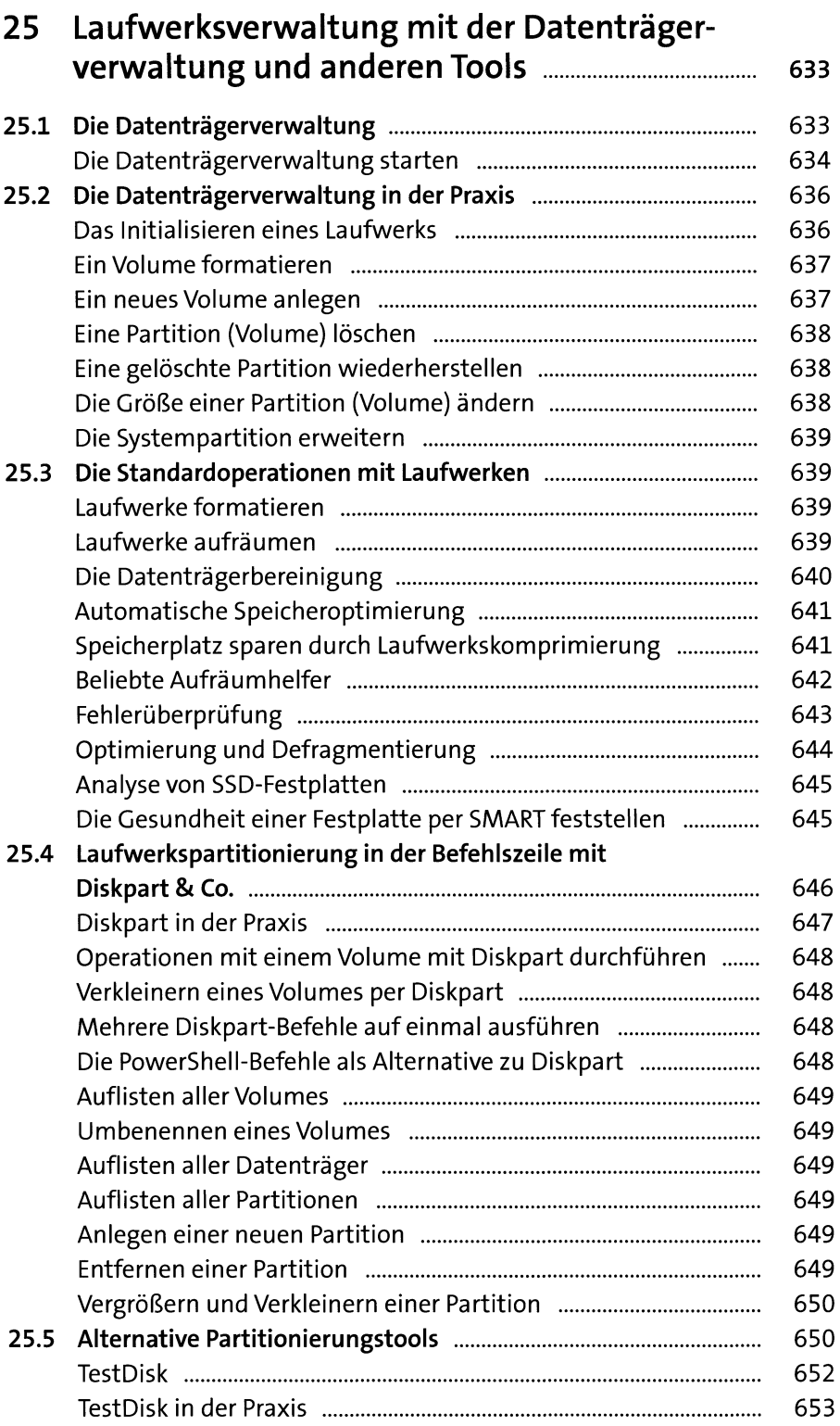

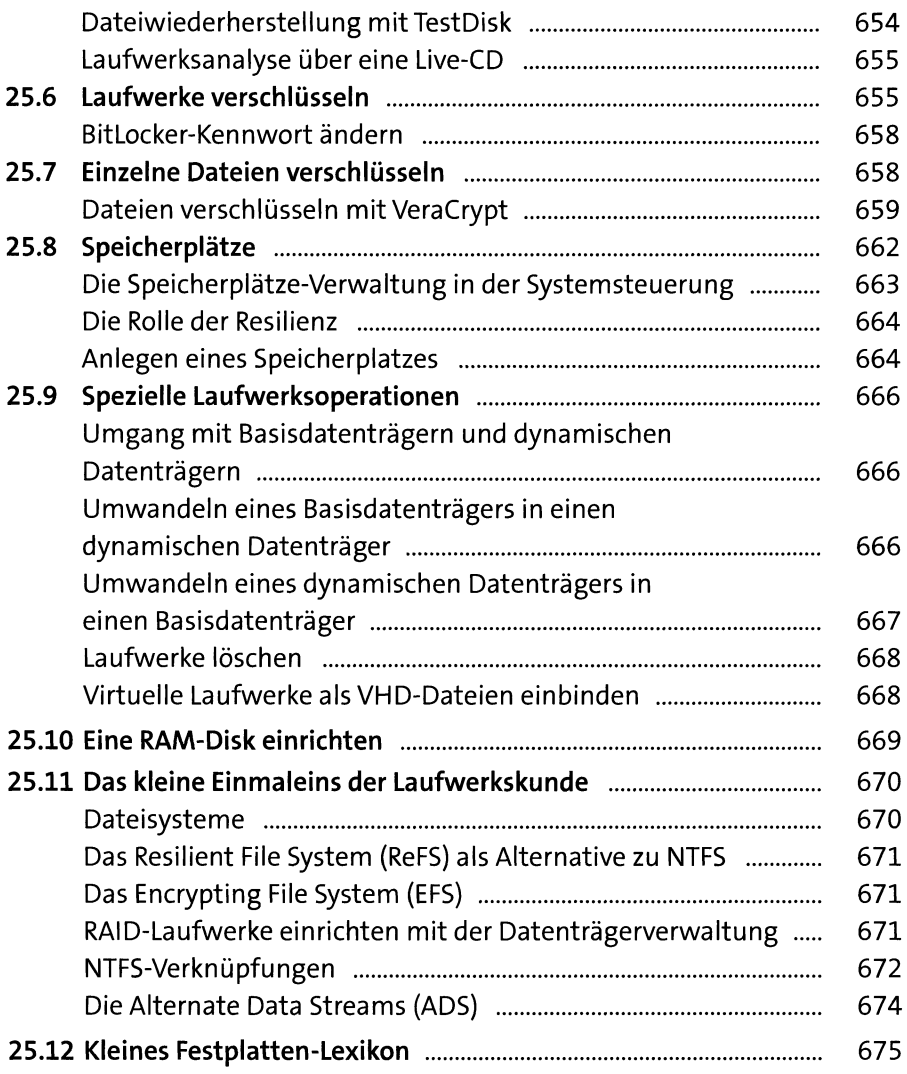

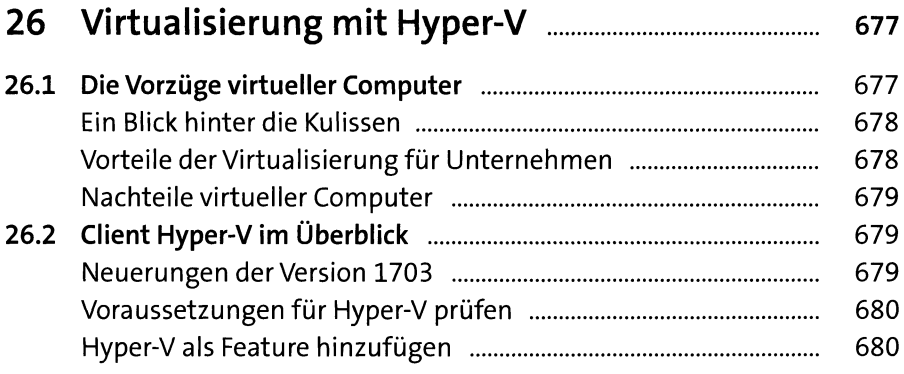

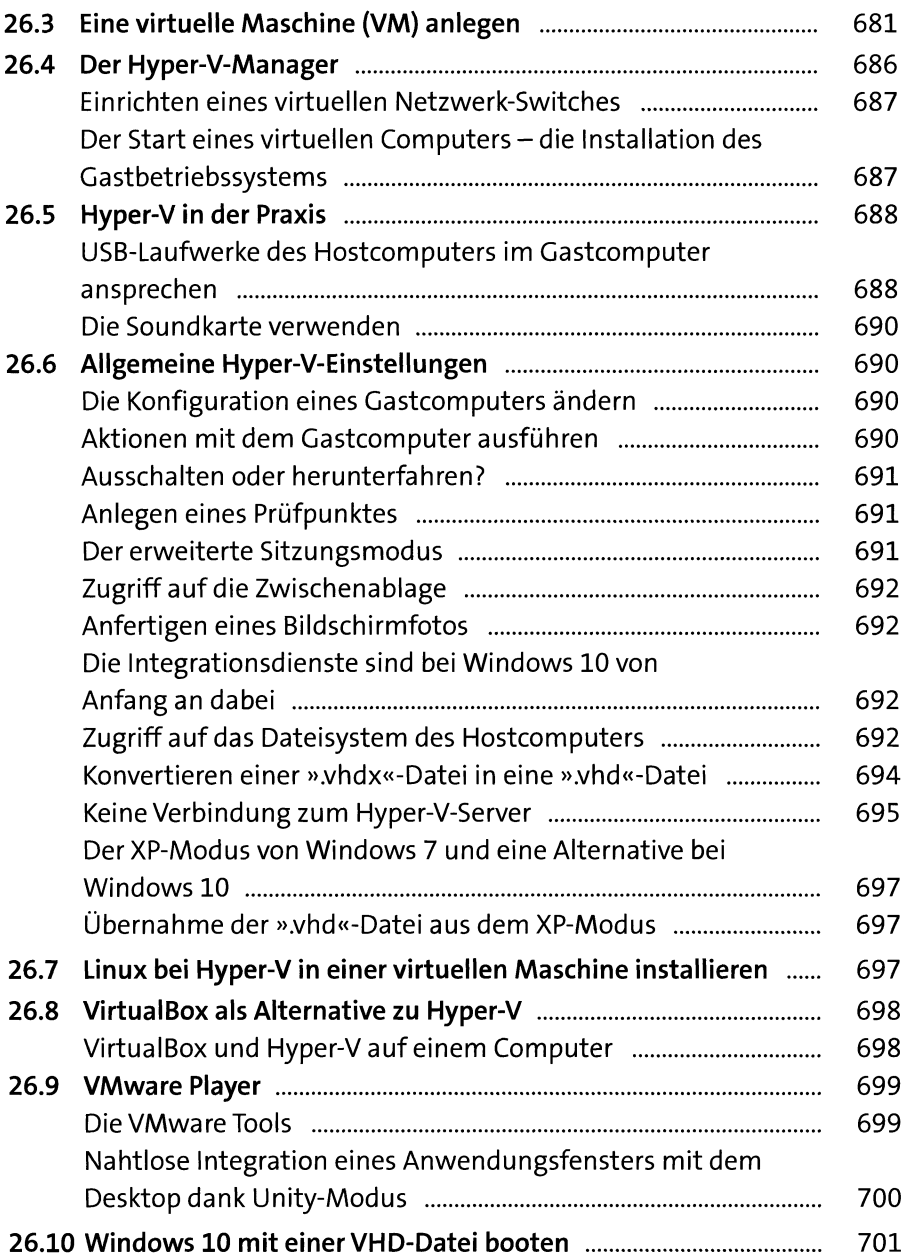

## Teil VIII: Für Power-User: Skripte und Administration

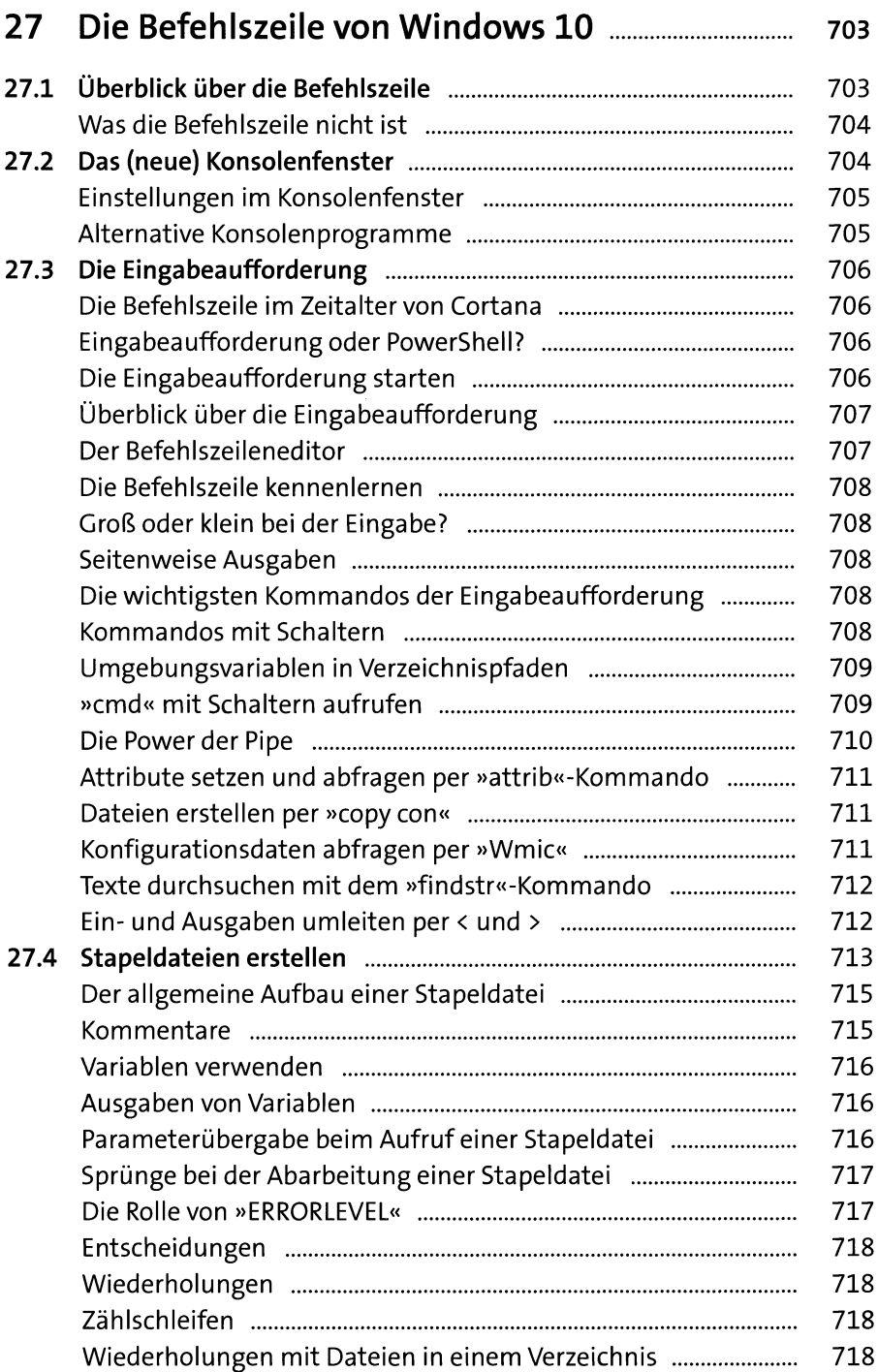

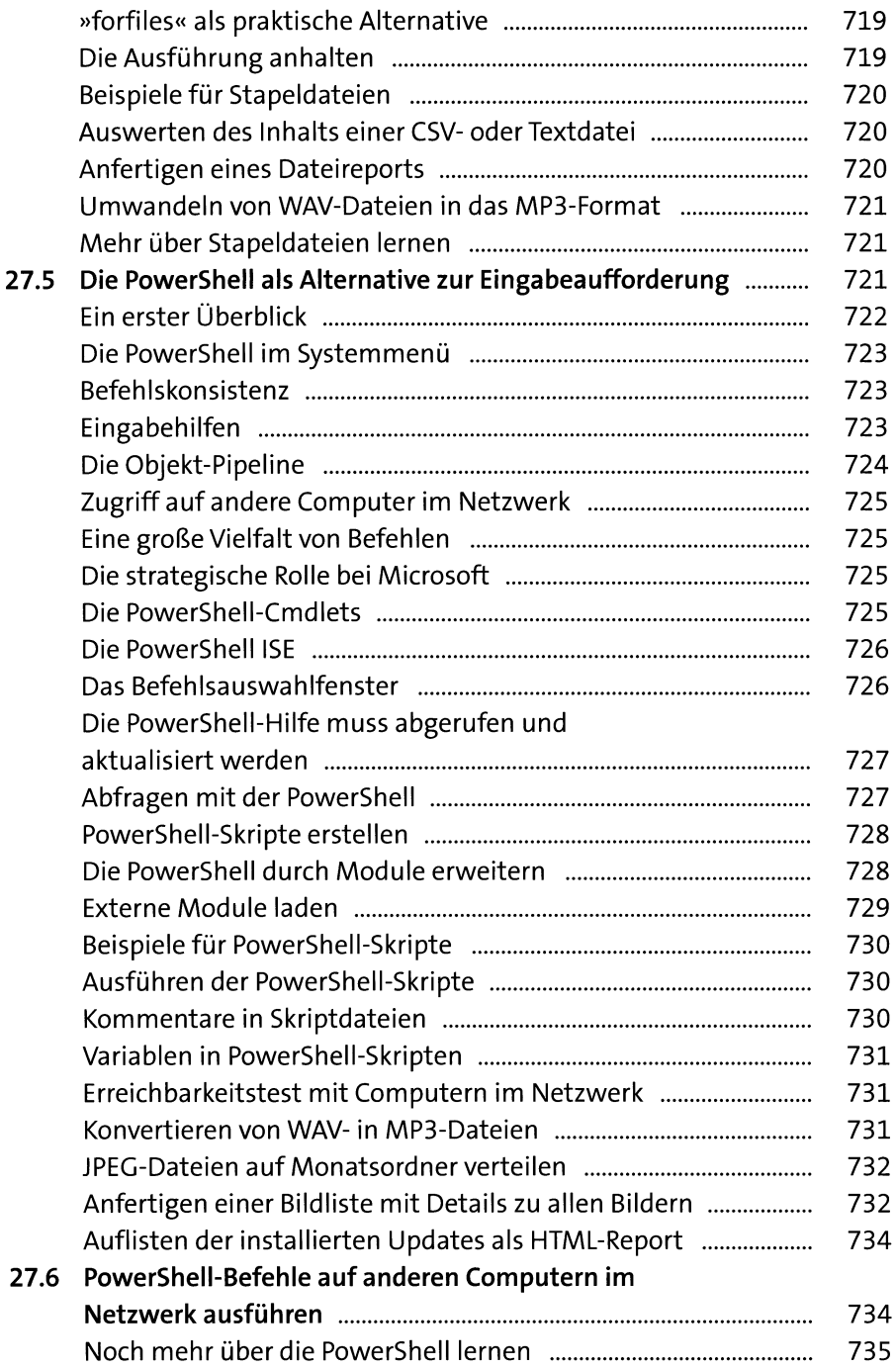

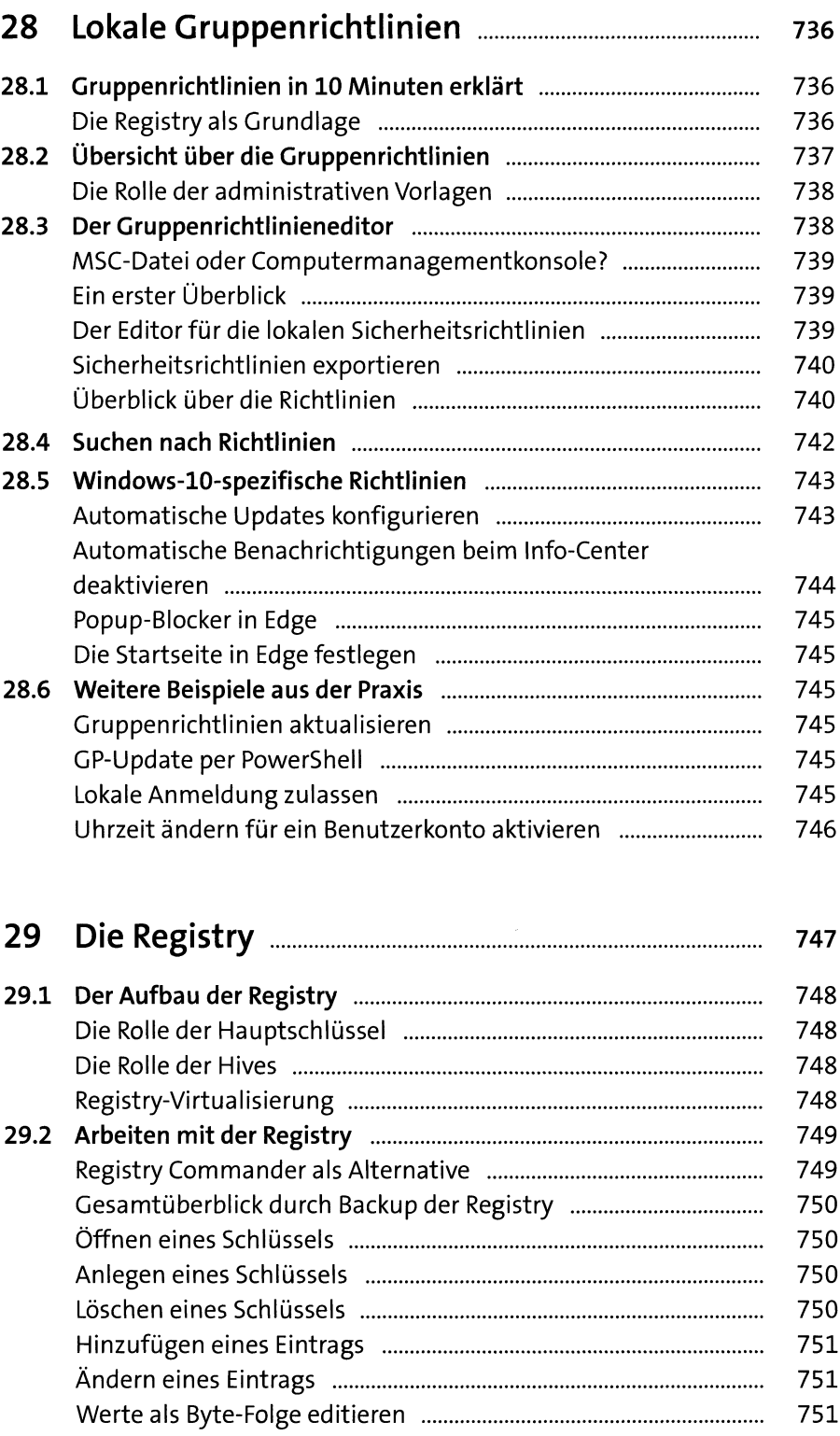

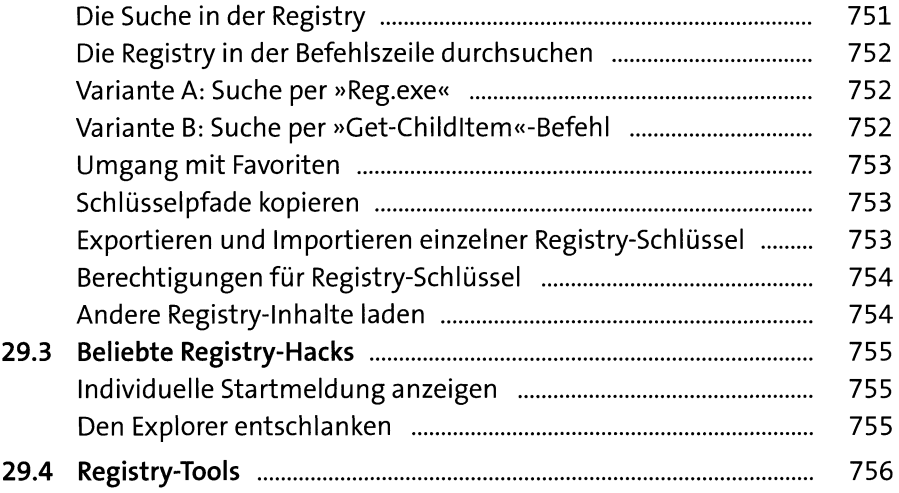

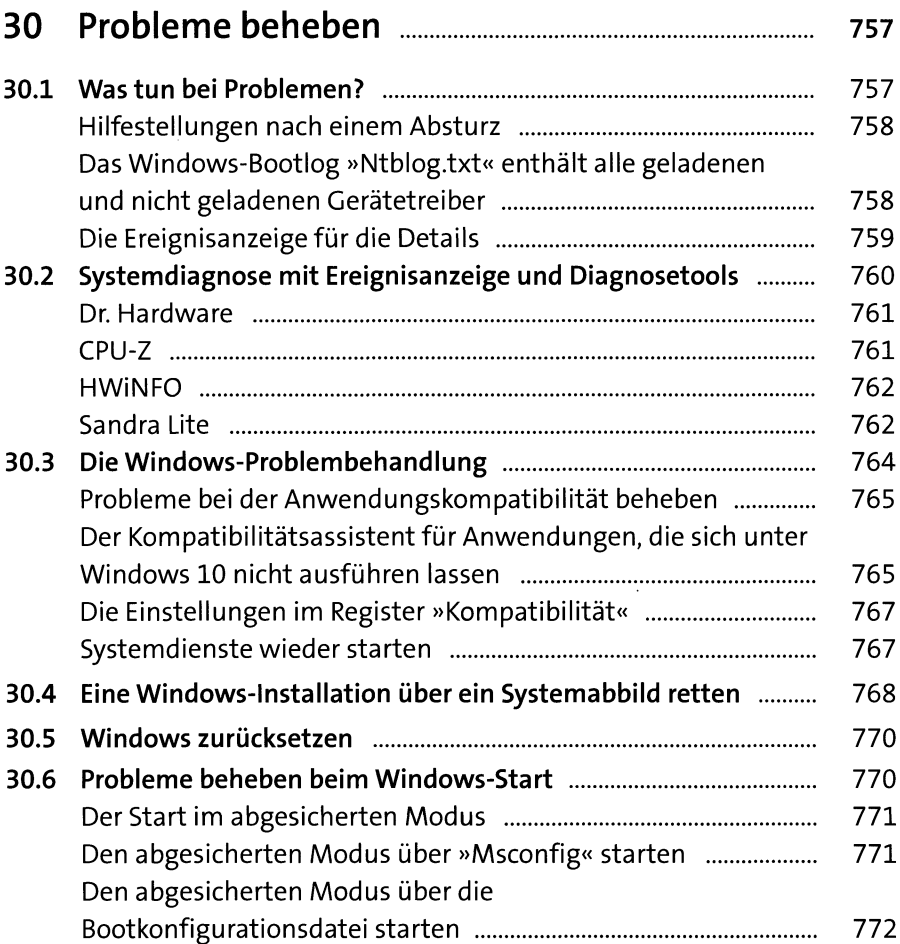

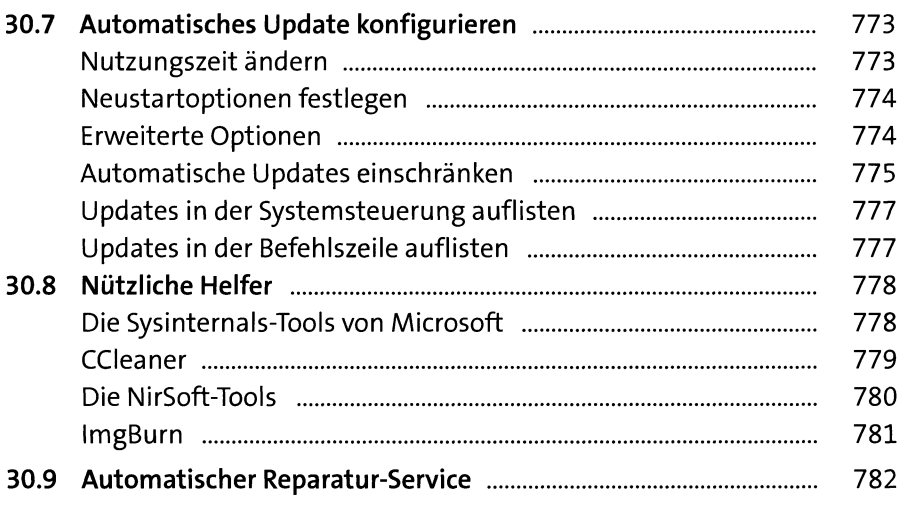

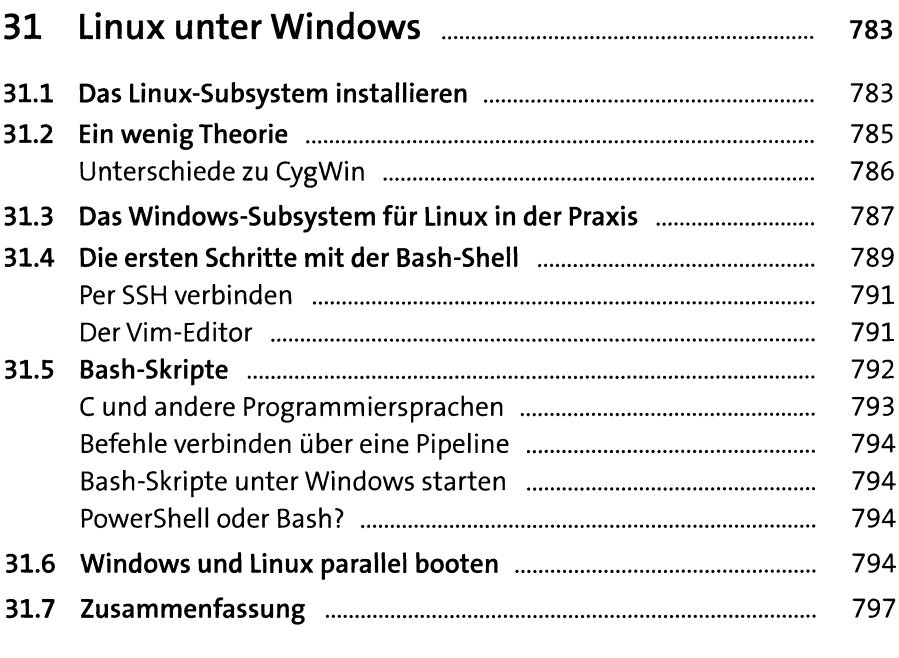

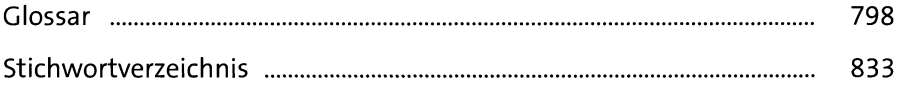